308917

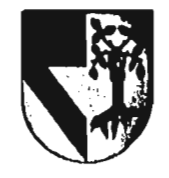

# **UNIVERSIDAD PANAMERICANA ESCUELA DE INGENIERÍA**

### **CON ESTUDIOS INCORPORADOS A LA UNIVERSIDAD NACIONAL AUTONOMA DE MÉXICO**

## ESTUDIO DE FACTIBILIDAD TÉCNICA Y RENTABILIDAD ECONÓMICA DE UN CENTRO ELECTRÓNICO DE COMERCIO EXTERIOR

### TESIS

#### QUE PARA OBTENER EL TITULO DE INGENIERO MECÁNICO ELECTRICISTA ÁREA: INGENIERIA MECÁNICA PRESENTA

### EDUARDO DE LA CALLE SUÁREZ

#### DIRECTOR: ING. CLAUDIO PITA RUIZ VELASCO

# MÉXICO D.F. TESIS CON 1997 FALLA DE ORIGEN

 $\mathbf{A}$ 

 $\cdot$ 

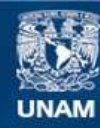

Universidad Nacional Autónoma de México

**UNAM – Dirección General de Bibliotecas Tesis Digitales Restricciones de uso**

# **DERECHOS RESERVADOS © PROHIBIDA SU REPRODUCCIÓN TOTAL O PARCIAL**

Todo el material contenido en esta tesis esta protegido por la Ley Federal del Derecho de Autor (LFDA) de los Estados Unidos Mexicanos (México).

**Biblioteca Central** 

Dirección General de Bibliotecas de la UNAM

El uso de imágenes, fragmentos de videos, y demás material que sea objeto de protección de los derechos de autor, será exclusivamente para fines educativos e informativos y deberá citar la fuente donde la obtuvo mencionando el autor o autores. Cualquier uso distinto como el lucro, reproducción, edición o modificación, será perseguido y sancionado por el respectivo titular de los Derechos de Autor.

A mis papás

 $\bar{\omega}$ 

 $\frac{1}{3}$ 

A mis hermanos, por el ejemplo, y muy especialmente a Juan Pablo, por sus ideas extrañas y su confianza en ml para echarlas a andar

A Enrique, por las molestias que le causé

A Maria José, por sus porras, comentarios y bromas

A Juan Pacheco, porque sin su ayuda jamás me hubiera cuadrado el Balance

 $\ddot{\phantom{0}}$ 

# $\mathcal{L}(\mathcal{F})$

 $\overline{1}$ 

 $\ddot{\phantom{a}}$ 

 $\bar{1}$ 

# **Indice**

- 
- 
- $\ddot{\phantom{0}}$ l,
- $\frac{1}{\sqrt{2}}$
- $\cdot$  $\bar{z}$  $\mathbf{I}$ 
	-
	-
	-
- 
- - $\bar{z}$  $\sim$

 $\ddot{\phantom{a}}$ 

#### Introducción

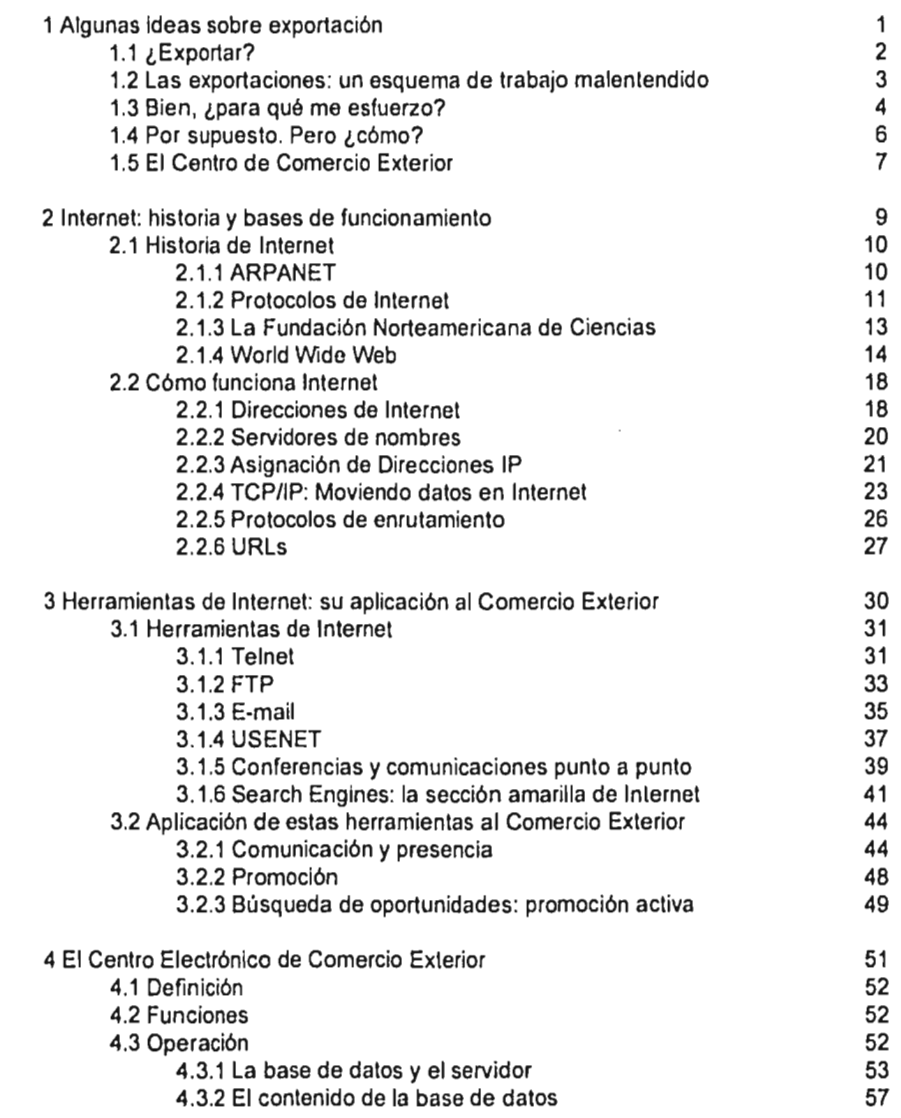

pág.

 $\sim$ 

 $\cdot$ 

 $\bigg|_{\Sigma}$ 

 $\overline{\phantom{a}}$ 

 $\cdot$ 

 $\bar{1}$ 

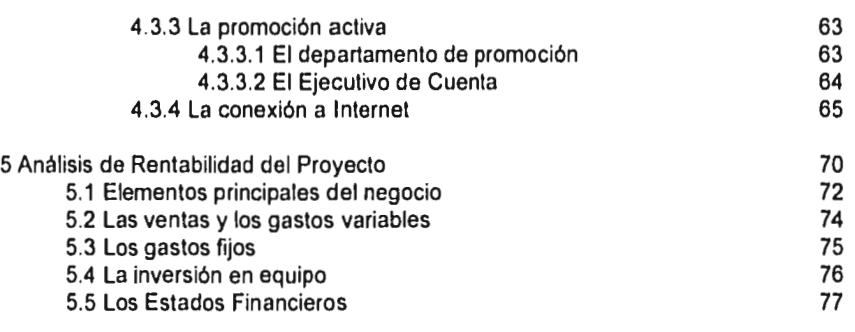

 $\cdot$  $\bar{z}$ 

 $\ddot{\phantom{0}}$ 

**Conclusiones Bibliografia** 

 $\ddot{\phantom{0}}$  $\ddot{\phantom{a}}$ 

J.

 $\ddot{\phantom{a}}$ 

.

 $\mathbb{S}^1$ J

 $\mathbf{J}$ 

 $\mathbf I$ 

Ì,

į زنج

ł

and and

 $\ddot{\phantom{0}}$ 

# **Introducción**

 $\ddot{\phantom{0}}$ 

173

.<br>ب

أب

 $\mathsf{I}$ 

 $\bar{1}$ 

 $\left\lfloor -1 \right\rfloor$ 

Estamos inmersos en una de las revoluciones tecnológicas más importantes del Siglo XX: las telecomunicaciones. La importancia real de esta revolución no está en la técnica (aún cuando si es sorprendente lo que se puede lograr hoy en dia) sino en el impacto que tiene en la forma de hacer negocios, debido a la velocidad con que se puede transmitir información.

Uno de los fenómenos tecnológicos más significativos de esta revolución ha sido *Internet*, la red mundial de computadoras que tiene ya varios millones de usuarios, y que continúa creciendo vertiginosamente. La red en si es bastante "vieja" (al menos en los estándares de la industria de cómputo) pues tiene ya más de 30 años. Sin embargo, su impacto más importante se desató a principios de esta década, cuando dejó de ser una herramienta más del mundo académico y se le descubrió un inmenso potencial comercial.

Internet pone al alcance de sus usuarios inmensas bases de datos, distribuidas por todo el globo, a un precio irrisorio. Este hecho es muy importante, pues la habilidad que los empresarios tengan de convertir esos datos en información puede ser una excelente herramienta para la toma de decisiones en los negocios. Precisamente en esta idea se basa el presente trabajo, y más particularmente, en negocios orientados al Comercio Exterior.

(ریا

the construction of the company of the

En el primer Capitulo se exponen algunas ideas básicas sobre la importancia de las exportaciones en el ambiente económico Mexicano, enfatizando el papel que juega la información en este contexto.

El Capítulo dos inicia con una breve historia de Internet, desde sus orígenes como proyecto militar hasta su transformación en espacio comercial, y posteriormente explica someramente los componentes principales que hacen que la Red funcione.

En un nivel más práctico, el Capítulo tres analiza las diferentes herramientas que están disponibles en Internet, así como la forma en que éstas se pueden utilizar como apoyo a las tareas de exportación de las empresas.

El Capitulo cuatro comienza con la definición del Centro de Comercio Exterior, continúa con una explicación de las funciones que este organismo debe llevar a cabo, y concluye con las condiciones que se deben cumplir para que el proyecto sea técnicamente viable.

Por último, el Capitulo cinco estudia la rentabilidad del proyecto; se enumeran los elementos principales del negocio, se presenta un presupuesto de ventas y gastos, y por último se muestran los Estados Financieros de la empresa, a lo largo del primer año de operación.

ر عا

 $\mathbf{I}$ 

 $4.9$ 

 $\ddot{\cdot}$ 

# **Capítulo 1 Algunas ideas sobre exportación**

 $\bar{r}$ 

 $\vert_{\scriptscriptstyle (+)}$ 

 $\begin{array}{c} \end{array}$ 

 $\begin{bmatrix} & \mathbf{1} \\ & \mathbf{1} \\ & \mathbf{1} \end{bmatrix}$ 

#### 1.1 ¿EXPORTAR?

México lleva ya varios años *en* crisis; la más fuerte inició con el ya famoso "error de diciembre", en 1994. Hoy el mercado interno es pequeño, y muchas empresas quebraron durante 1995 y 1996. Entre las muy diversas causas de esta última crisis, una es la falta de inversión directa en el país, ya que las fuertes inversiones extranjeras que tuvimos durante la administración Salinista se fueron tan rápido como llegaron, golpeando mucho a la planta productiva mexicana.

Por otro lado, muchas empresas sobrevivieron a la crisis. ¿Cómo lo lograron? Explicarlo está muy por encima de los alcances de este trabajo. Sin embargo, es un hecho que para sobrevivir a una economía en crisis, con un mercado interno contraído, una de las soluciones es incursionar en otros mercados; es decir, exportar.

Podemos afirmar que la "empresa México" no sobrevivirá si no genera riqueza, es decir, "utilidades".<sup>(1)</sup> Considerando que las utilidades se definen como ingresos menos egresos, entre más ingresos tenga una empresa, más utilidades podrá generar (siempre y cuando los egresos no se incrementen en la misma proporción). Las exportaciones, en si mismas, son ingresos en divisa extranjera. Así, una manera de apoyar la generación de riqueza en México es exportar, ya que a fin de cuentas, se trata de traer dinero al país.

J

 $\cup$ 

**SALES** 

Tal vez la gente se engañe con la falsa bonanza que traen los empréstitos foráneos, la inversión extranjera, la emisión y venta de títulos en el exterior y anexos,

<sup>&#</sup>x27; cfr. Eroles, Antonio, La pequeña empresa exportadora México, D.F., Ed. Panorama, 1995, p11

instrumentos todos de la ingeniería financiera moderna. Desgraciadamente estos ingresos que tiene el país no sirven de nada si no generan utilidades, es decir, exportaciones. Las importaciones sólo pueden pagarse de una forma: con exportaciones.

#### 1.2 LAS EXPORTACIONES: UN ESQUEMA DE TRABAJO MALENTENDIDO

Uno de esos secretos a voces que nos llegan en épocas de crisis es que las devaluaciones (haciendo la distinción entre las devaluaciones de ajuste importante y las de deslizamiento. Este argumento se refiere a las primeras) no son tan malas, ya que fomentan y benefician las exportaciones. De hecho, esto es completamente falso y es muy fácil probarlo. Tal sólo basta comparar la variación de las exportaciones totales al año siguiente de las últimas grandes devaluaciones, como se muestra en la Tabla 1.1.<sup>(2)</sup>

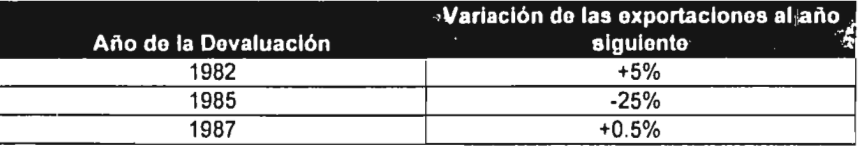

#### Tabla 1.1

Lo grave de la aseveración no es que sea errónea, sino que tiene un problema de fondo más importante: en México seguimos creyendo que las exportaciones son un juego que a veces conviene y a veces no. Por el contrario, deben ser un objetivo a mediano—largo plazo, basado en una estrategia bien definida y perseverante. No se trata de decir simplemente "Ahora si, vamos a exportar". ¿Quiénes son los

2 ibídem 28

 $\overline{1}$ 

 $\mathbf{f}$ 

 $\frac{1}{2}$ 

clientes? ¿Nos querrán comprar si al cabo de un año el precio ya no será competitivo? ¿Cómo vamos a vender, si no hemos desarrollado canales de distribución y comercialización? ¿Vamos a capacitar al personal en comercio internacional de un día para otro? ¿Nos va a llover del cielo la información? ¿Tenemos esquemas de publicidad y promoción en el extranjero guardados en un cajón, listos para usarlos? El que una empresa decida exportar implica que tendrá que responder estas (y muchas otras) interrogantes, y aún así, el éxito no está asegurado.

También sucede que los mexicanos estamos acostumbrados a dejarnos comprar, situación completamente diferente a exportar. Enviar productos a Estados Unidos es lo mismo que llevarlos a Zacatecas, tan sólo se ponen en un camión, se envían a la frontera y se les consigna con un agente aduanal.

Las responsabilidades de determinar el punto más adecuado, coordinar las fechas con la salida del barco, considerar la necesidad de realizar transbordos, minimizar gastos de almacenaje, seleccionar el tipo de empaque adecuado, y lograr, después de todos esos "inconvenientes" una entrega a tiempo, y además, una utilidad, parecen estar más allá de nuestra capacidad.

#### 1.3 BIEN, ¿PARA QUE ME ESFUERZO?

Exportar tiene muchas ventajas (aunque no es la panacea para la economía mexicana). A continuación muestro algunas ventajas que trae la exportación:'''

3ibídem 66

 $\overline{\phantom{a}}$ 

Competitividad: entendida como la *capacidad de competir,* es en buena medida la combinación de calidad, servicio, presentación, precios, canales de distribución y comercialización, entre otras cosas. Al hablar de la posibilidad de competir, necesariamente entra en juego un *competidor.* Si una empresa es *competitiva,* los rubros mencionados arriba deberán ser mejores o por lo menos similares a los de su competencia, o le será dificil crecer en ese mercado, Así, el deseo de exportar obliga a las empresas a volverse competitivas (a nivel internacional), o difícilmente tendrán éxito en su intento.

Cobertura cambiarla: en el caso mexicano, las ventas en dólares (o cualquier otra moneda extranjera) constituyen una cobertura cambiarla por si mismas, ya que cualquier devaluación podrá ser amortiguada (al menos de forma parcial) con ellas.

Créditos: una empresa exportadora tiene más ventajas para la obtención de créditos, tanto en moneda nacional como extranjera.

Ł.

أوبية

a sa sa baransa sa sa

Control do flujo de efectivo: la planeación del flujo de efectivo resulta más controlable cuando entran en juego las exportaciones. Los créditos otorgados a clientes externos son menos susceptibles de retrasos de cobranza (siempre y cuando sean buenos clientes, por supuesto).

**Alianzas estratégicas:** al ampliar su horizonte de operaciones, la empresa exportadora tiene más opciones para llevar a cabo alianzas estratégicas en tecnologia, comercialización, subcontratación, etc.

#### 1.4 POR SUPUESTO. PERO ¿CÓMO?

Quizás el obstáculo más grande para iniciar un plan de exportación es la mercadotecnia. El empresario mexicano está acostumbrado a comercializar sus productos en un circulo pequeño, el cual quizás ya conocía antes de iniciar operaciones y probablemente fue la razón de hacerlo. Además, su empresa no cuenta con personal ni tecnologlas adecuadas para buscar clientes y/o medios de exportación.

En segundo lugar está la falta de información. Si bien es cierto que existen listas de demanda de productos publicadas por ANIERM, por las Cámaras de Comercio y por BANCOMEXT, estas fuentes son de un valor bastante limitado pues casi siempre tienen su origen en comercializadoras de otros países.

Aún cuando si existen buenas fuentes de información, como el Centro de Acopio 'de datos de BANCOMEXT, el *International Trade Statistics Yearbook,*  publicado por las Naciones Unidas, el *International Directory of Importarse* publicado por *la International Marketing Data,* y muchas revistas especializadas, como *Mexico Business,* de la American Chamber of Commerce, o *Enlace,* del Programa Bolivar, no existe ningún "centro de acopio" donde podamos encontrar de manera compilada los datos que brindan estos organismos.

ł

marked the analysis of the

Estos tres obstáculos son los más importantes, ya que corresponden a las preguntas ¿qué voy a exportar?, ¿dónde lo voy a vender? y ¿cómo lo voy a promover?

Normalmente lo urgente no deja tiempo para lo importante y muchos empresarios mexicanos están tan envueltos en pagar nóminas que no pueden sentarse a contestar estas preguntas (quizás ni siquiera pueden plantearlas).

Así, aparece ante nosotros un nicho de mercado muy interesante: una empresa de servicios que desarrolle precisamente un Centro de Comercio Exterior, en el que por un lado se recopile toda la información necesaria, tomándola de las fuentes mencionadas arriba (ANIERM, BANCOMEXT, etc.), y por el otro realice la promoción de una oferta exportable bien definida. La misión de esta empresa seria contestar dos de las preguntas anteriores: ¿dónde venderlo? y ¿cómo promoverlo?, dejando a sus clientes la labor de contestar: ¿qué voy a vender?

#### 1.5 EL CENTRO DE COMERCIO EXTERIOR

De manera más especifica, este Centro de Comercio Exterior debe estar fundadd en una gran base de datos que contenga dos grupos importantes de información: en primer lugar, una descripción de todos los mecanismos, asociaciones, programas de fomento y cualesquiera otros apoyos al Comercio Exterior y en segundo, una compilación de oferta exportable, misma que se pretende promover en el extranjero, con miras a conseguir oportunidades de negocio para cada una de ellas.

El primer tipo de información deberá ser patrocinado, es decir, deberá conseguirse de manera "gratuita" de los organismos que la publican. Gratuita entre comillas, porque en la mayoría de los casos habrá que dar algo a cambio por la información,

 $\mathbf{I}$ 

Nuestro negocio está en el segundo tipo *de* información: la oferta exportable. El servicio de promoción y enlace tiene un costo, que deberá ser pagado por las empresas contratantes.

Ahora bien, ¿cómo realizamos la promoción? Tomando en cuenta que la oferta exportable puede llegar a ser vasta y diversa, los mecanismos de promoción también deberán serlo, a nivel internacional, por supuesto. En relación costo / beneficio, el medio de telecomunicación más poderoso con el que contamos hoy en día es Internet, ya que a través de la red podemos enviar todo tipo de datos, ya sea en forma de texto, gráficas, audio o video (o todo junto), a un costo muy bajo y a casi cualquier parte del mundo. Contamos además con una ventaja adicional: la base de datos de la que hablamos deberá estar necesariamente en un equipo de cómputo. Así, nuestras necesidades de almacenamiento de datos se combinan con las de promoción.

Podemos terminar diciendo que Internet, como cualquier servicio o producto nuevo, "está de moda". Desde un punto de vista de mercadotecnia esto es un fuerte argumento para apoyar la viabilidad del proyecto, al menos en sus primeras fases. Cuando la red sea tan común como el teléfono y la televisión ya no se podrá emplear este argumento, pero como las necesidades de exportación son permanentes, el concepto seguramente tendrá permanencia como servicio de valor agregado.

 $\overline{\phantom{a}}$ 

الصدرة أ

En los capítulos siguientes se expondrá qué es y cómo nos puede servir Internet para nuestros propósitos, y se estudiará la viabilidad de establecer una empresa de este tipo, tanto en el aspecto tecnológico como en el financiero.

# **Capítulo 2 Internet: Historia y bases de funcionamiento**

 $\frac{1}{4}$  :

 $\epsilon_{\gamma\delta}I$ 

 $\sigma$  is a set of the set of the set of the set of the set of the set of the  $\sigma$ 

 $\blacksquare$ 

Hoy en día la gente utiliza los términos *Internet y World Wide Web (en adelante* WWW o simplemente Web) de manera indistinta. De hecho, el Web es un servicio en Internet. Este servicio permite el intercambio de información, en forma de documentos de texto e imágenes digitalizadas, sin importar la plataforma de cómputo, los sistemas operativos o el formato de los mismos datos.

El Web es importante porque es el servicio de Internet que la mayor parte de la gente utiliza. Cabe mencionar que no puede existir fuera de Internet, por lo que cualquier discusión sobre el Web debe comenzar estudiando los orígenes de Internet.

## 2.1 HISTORIA DE INTERNET 2.1.1 ARPANET

Internet nació en la década de los sesenta como **ARPANET,** un proyecto de la Agencia de Investigación Avanzada (Advanced Research Projects Agency) del Departamento de Defensa de los Estados Unidos. Existen varias teorías acerca de los intereses que motivaron la creación de la primera red de computadoras, pero definitivamente un factor decisivo fue la guerra fría—la idea de un holocausto nuclear motivó a los científicos a diseñar nuevas formas para intercambiar información entre centros militares a lo largo y ancho del país. Otro factor, también importante, era el costo de los equipos de cómputo. En 1960 las computadoras eran grandes, caras y mucho más lentas que las actuales. Dejar una computadora desocupada cuando alguien podría estar usándola constituía un verdadero desperdicio de dinero.

f

×

توريا

and the car

Los primeros experimentos lograron conectar computadoras a través de lineas de teléfono, de manera similar en que dos computadoras personales (PC) se pueden conectar si ambas cuentan con un módem y el software adecuado. Lo esencial para lograr la conexión, no es conectar fisicamente las computadoras, sino determinar qué estándares, o protocolos de comunicación deberán utilizar para hablar entre si. Por ejemplo: ¿cómo le dice una computadora a la otra que debe esperar información?, ¿cómo sabe la computadora que está recibiendo datos que la información ya se envió, y que se envió sin errores?, ¿cómo se identifican las computadoras entre si? Estas son sólo algunas preguntas. En este capitulo se describirán los diferentes protocolos que se han creado en los últimos años para manejar los muy variados tipos de comunicación que demandan las aplicaciones que se conectan a Internet.

#### 2.1.2 PROTOCOLOS DE INTERNET

A principios de los setenta, los experimentos de conexión de computadoras en red evolucionaron hacia experimentos de conexión en red de redes de cómputo. Esta interconexión presentaba problemas diferentes porque las redes provenlan de muchos fabricantes distintos que utilizaban estándares de comunicación también distintos. Los cientificos necesitaban una forma de manejar diferentes protocolos y/o equipos físicos para lograr la comunicación entre sistemas de cómputo geográficamente dispersos, conservando el flujo de información aún cuando algunos enlaces no funcionaran (o fueran destruidos). El resultado de este trabajo fue algo que tomó el nombre de "Transmission Control Protocol/Internet Protocol", o TCP/IP, que se traduce como "Protocolo de Control de Transmisiones/Protocolo de Internet".

remove a consequence of the contract of the second

 $\dot{\theta}$  is

÷.

Cabe mencionar que este protocolo no surgió de la nada como producto terminado. Al principio se llamaba "Protocolo Kahn-Cerf', en honor de Bob Kahn y Vinton Cerf, quienes fueron los principales colaboradores del proyecto (aunque muchas otras personas estuvieron involucradas).

Es importante saber que en los primeros dias de Internet, la intención del desarrollo era colaborar, mucho más que competir. Habla estándares de interconexión que competían con TCP/IP pero los desarrolladores querían algo que funcionara, no algo que pudieran vender o que les otorgara ventajas sobre algún grupo en especial. Las razones de esto son varias. Principalmente, no existia un mercado para el software de interconexión de redes—la computadora personal era ciencia ficción y las computadoras de ese entonces eran tan caras que sólo los gobiernos y las grandes empresas podían pagarlas. Además, existía una cierta euforia por las computadoras que trascendía intereses comerciales y que promovía la colaboración de las personas.

Hoy en día las tiendas de cómputo son tan comunes como las gasolineras y es fácil olvidar lo complejas que son las computadoras. En los setenta todo el mundo era un pionero y cualquier proyecto una frontera. Basta imaginar la emoción que causó la primera conexión de dos computadoras en diferentes Estados. O bien, pensar en mandar un correo electrónico, cuando sólo algunos cientos de personas conocían de su existencia. Las personas querían trabajar juntas y la comunidad de desarrolladores de cómputo era tan pequeña que muchos de sus integrantes compartian los mismos intereses.

في د

Internet o ARPANET, como la llamaban en ese entonces, continuó creciendo durante los setenta. Hacia la mitad de la década Internet superó la etapa de laboratorio y se convirtió en la red de cómputo oficial del Departamento de Defensa. Cabe mencionar que ARPANET estaba usando todavla varios protocolos diferentes a TCP/IP y continuarla haciéndolo hasta 1983, año en que TCP/IP adquirió la exclusividad.

Fue tal el auge del TCP/IP, que la Organización Internacional de Estándares (ISO) propuso una versión modificada del protocolo hacia el final de la década (Los cambios incorporaban nuevas funciones, además de que acababan con el liderazgo de las compañías norteamericanas). La Universidad de Berkeley involucró este nuevo estándar en su versión de UNIX a principios de los ochenta, lo que definitivamente enclavó al protocolo en la historia mundial del cómputo. Paralelamente, los directivos de ARPANET crearon MILNET, una red que tomó las funciones militares de la primera, dejándola únicamente para la investigación y el desarrollo.

#### 2.1.3 LA FUNDACION NORTEAMERICANA DE CIENCIAS

Durante la segunda mitad de los ochenta, la Fundación Norteamericana de Ciencias (NSF), con sede en Washington, D.C., comenzó a promover ARPANET entre las universidades y terminó fundando NSFNET, que sustituiría a ARPANET en 1990. Para entonces, muchas organizaciones del gobierno de los Estados Unidos así como de otras partes del mundo, contribuían al crecimiento de Internet, de modo

13

میں ا

 $\mathbf{I}$ ł

states and completely the state of the

que la pérdida de ARPANET no tuvo impactos significativos sobre los usuarios de la red.

Para 1990, la gente usaba Internet para mucho más que conexiones remotas, correo electrónico y transferencia de archivos. La cantidad de información disponible en la red crecía substancialmente conforme más instituciones y organizaciones conectaban sus equipos a la red. Ya que la información sólo es útil si se le puede encontrar, los ingenieros desarrollaron nuevos servicios que controlaran estos datos, uno de los cuales es el World Wide Web, el cual se expondrá con detalle a continuación.

#### 2.1.4 WORLD WIDE WEB

Uno de los problemas que tenla Internet hacia finales de los ochenta, era que la información sólo podía presentarse en forma de texto. De entre los usuarios de la red en ese entonces, un grupo de físicos teóricos se propuso desarrollar un servicio que pudiera presentar diferentes tipos de información: texto, gráficas, sonidos, e incluso utilizar otros de los servicios ya existentes, como transferencias de archivos y motores de bases de datos.

En 1989, Tim Berners•Lee, quien trabajaba para el Centro Europeo de Investigación en Suiza, propuso la primera especificación de HTML (HyperText Markup Language), un código de instrucciones que podía indicar a un programa la forma de presentar textos e imágenes. El programa que desarrollaron era capaz de

interpretar ese código, dando formato a la información que se le enviaba a través de la red (este programa vio la luz en 1991).

De la misma forma en que la Macintosh cambió la forma de trabajar con computadoras personales, los *Navegadores* (browsers) cambiaron la faz de Internet. Fue tan importante el cambio, que hoy en día la gente piensa que el World Wide Web *es* Internet.

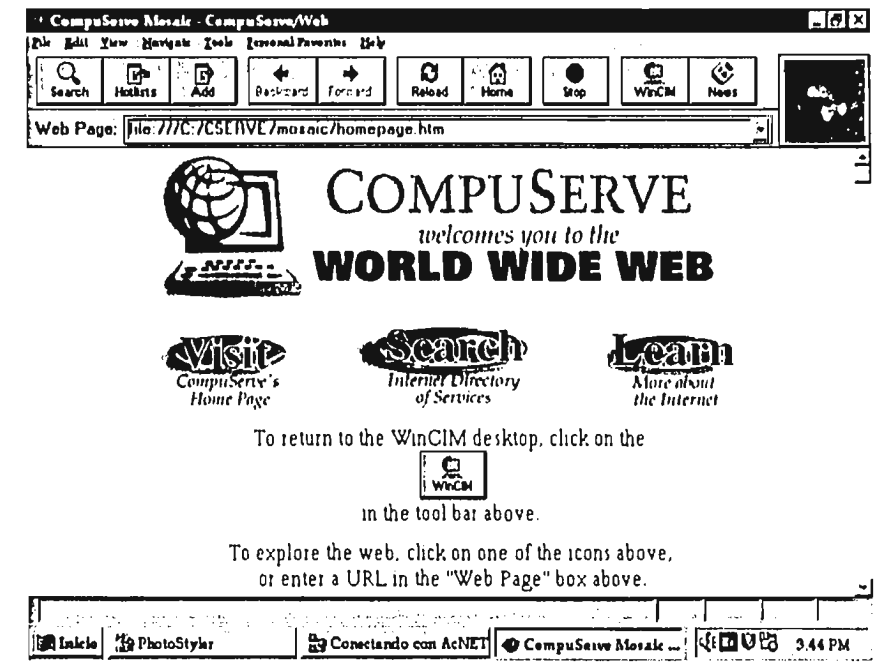

Figura 2.1: Mosaic, en la página do CompuServe.

h

Durante los primeros años del WWW, Mosaic, del Centro Norteamericano de Supercómputo (NCSA) fue el navegador que más éxito tuvo (una versión de este programa se puede apreciar en la Figura 2.1). Sin embargo, al momento de escribir estas lineas el mercado de navegadores está completamente dominado por la compañía Netscape Communications, creadora del Netscape Navigator y por Microsoft, con su Internet Explorer: ambos en su versión 3.0. Cabe mencionar que estos dos programas son gratuitos, y que los ingresos se están buscando en la venta de software para servidores (el primero se aprecia en la Figura 2.2, el segundo en la Figura 2.3).

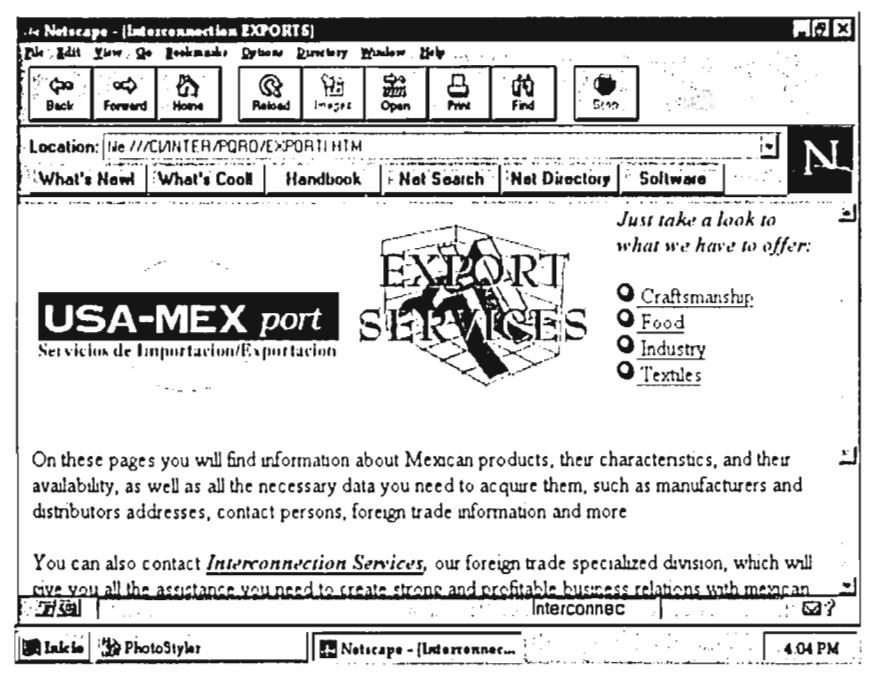

**Figura 2.2: Una sesión do Notscapo.** 

El organismo que se encarga de estandarizar hoy en día los desarrollos en materia de HTML es el W3 Consortiurn, un organismo internacional no lucrativo con sede en el laboratorio de ciencias de la computación del MIT. La versión actual de HTML es la 3.2, misma que ha evolucionado a partir del modelo original de Tim Berners-Lee, con la colaboración de varias empresas líderes en el mercado de software como:

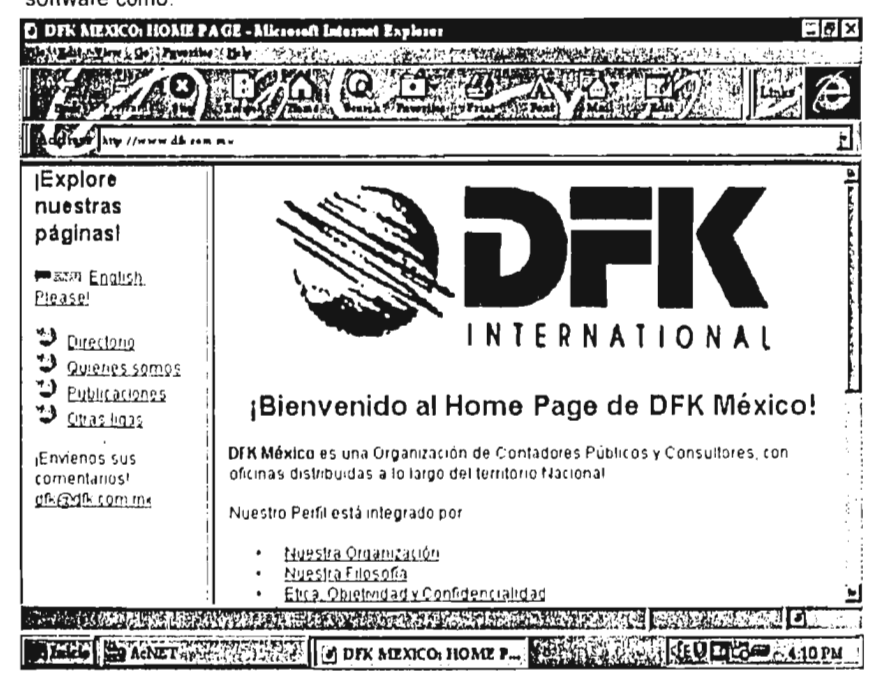

#### Figura 2.3: El Microsoft Explorer.

IBM, Microsoft, Netscape Communications Corporation, Novell, y Sun Microsystems, entre otros. Los esfuerzos de esta organización están orientados a convertir el Web en un ambiente estandarizado, donde cualquier navegador que cumpla con las especificaciones del organismo pueda desplegar la información sin ningún problema.(4)

#### 2.2 CÓMO FUNCIONA INTERNET

De hecho, esta sección bien podría llamarse ¿Cómo? ¿Funciona Internet?, ya que con tantos servicios tan diversos, y con tantos tipos de equipos y programas distintos, parece casi milagroso que la Red se mantenga funcionado. Como se indicó antes, la base para que todo funcione es establecer protocolos que permitan hablar entre si a los diferentes componentes de la red.

#### 2.2.1 DIRECCIONES DE INTERNET

Un componente clave del protocolo TCP/IP es el sistema de direccionamiento que utiliza Internet. Cada computadora que se conecta a la red, sin importar si la conexión es temporal o permanente, debe tener un número de identificación único, o *Dirección IP.* 

Hoy en día las direcciones IP son valores de 32 bits, conformados por cuatro números de ocho bits (octetos), con un valor mínimo de 0.0.0.0 y un valor máximo de 255.255.255.255. Esta notación es jerárquica, de la misma forma en que las direcciones postales son jerárquicas. La primera parte de una dirección postal identifica un edificio, que está por supuesto en una calle, misma que se encuentra en una ciudad, que por último estará en un pals. Las direcciones IP son similares,

'cfr. http://www.w3.org/pub/WVVVV/MarkUp/VVilbur/pr7may96.html

 $\mathbf{I}$ 

 $\rightarrow$   $\omega_{\rm m}$ 

the contract season and contract of the

aunque comienzan con los números más generales y terminan con los más específicos. Así como los estándares en las direcciones postales nos permiten enviar cartas a otros paises, la naturaleza jerárquica de las direcciones IP hace posible el envio de información cuando la computadora local sólo conoce la primera parte de la dirección. Sin un sistema jerárquico, cada computadora involucrada en la transmisión de información tendria que tener una base de datos con todas las direcciones IP, situación totalmente impráctica, tan sólo por mencionar el espacio de almacenamiento que necesitarla.

Bajo el esquema de direccionamiento de 32 bits, hay un número máximo de poco menos de 4.3X10<sup>9</sup> direcciones IP disponibles. De hecho, el número es un poco menor, porque algunas están reservadas, además de que otras se "desperdician" por la naturaleza jerárquica del sistema. Suponiendo que existan más de  $7X10<sup>9</sup>$ personas en el planeta, el esquema actual no podrá darnos una dirección IP a cada uno. Por eso, la IETF (Internet Engineering Task Force) se entregó a la tarea de rediseñár el esquema de direccionamiento, creando una variación al sistema actual de 32 bits, denominada "direccionamiento por octetos". Este nuevo esquema se denomina IPNG: Internet Protocol, Next Generation<sup>®</sup>, que será introducido paulatinamente<sup>(6)</sup>.

s.

<sup>&#</sup>x27;cfr. http://aol-unix.uc3m.es/—baudoux/repre.html

<sup>°</sup>cfr. Harms, David, et al, Web Site Programminq with Java, New York, USA, Ed. Wiley & Sons Inc., 1996, p18

#### 2.2.2 SERVIDORES DE NOMBRES

Si bien es cierto que una dirección IP como 255.255.255.255 es fácil de recordar, un número como 200.10.293.221, la dirección de la empresa Internet de México, S.A. de C.V., no tiene nada de mnemotécnico, ni mucho menos de elegante. Asi, las direcciones IP se escriben como cadenas de texto (como www.internet.com.mx, o ecalle@interconnection.com). Una computadora especializada, llamada *servidor do nombres,* se encarga de convertir estos textos (conocidos como *host names) a* sus equivalentes numéricos. Dicha máquina proporciona un servicio de nombres de dominio (Domain Name Service, o DNS), porque cuando se le alimenta con el nombre *de* algún host, devuelve la dirección IP de la máquina (o red) que corresponde a dicho nombre.

El DNS es una lista de direcciones IP relacionada con una base de datos de nombres de hosts y de redes. Esta lista contiene las direcciones IP completas de los usuarios locales, pero la mayor parte de ella tendrá sólo direcciones parciales. Estas son direcciones de dominio, y su función es similar a los nombres de las ciudades y estados en las direcciones postales que conocemos, ya que minimizan las opciones para entregar el correo. Los servidores de nombres contienen la información general acerca de todos los nombres de hosts, de modo que si el servidor no puede traducir *microsoft.com,* tendrá la información necesaria para pedirle a otro servidor que lo haga (o bien, que haga una nueva petición)(').

' ibídem 22

لويه

La analogía más exacta de un DNS es el servicio de información de Telmex. Cuando marcamos el 04, le damos a la operadora un nombre, y recibimos un número telefónico. Sun Microsystems llamaba a su servicio de nombres *Yellow Pages* o YP (directorio amarillo), hasta que una compañía de teléfonos británica se quejó. Hoy en día, YP se conoce como *NIS* (Network Information Services, o Servicios de Información sobre la Red), aún cuando algunos de los comandos se siguen llamando de la manera antigua, como ypwhich, que regresa el nombre del servidor de nombres que está trabajando para la computadora en la que se ejecuta el comando.

La mayor parte de la gente nunca tendrá que preocuparse por su DNS, a menos que quieran conectar una red a Internet, o que incluyan una computadora nueva en una red LAN existente. La mayor parte de los programas de acceso a Internet que las compañías entregan al contratar sus servicios vienen ya configurados con la dirección IP del DNS, por lo que el resto de los mortales no necesitáremos jamás preocuparnos por quién (o qué) está cambiando nuestros textos por direcciones IP.

#### 2.2.3 ASIGNACION DE DIRECCIONES IP

No es dificil imaginar el caos que surgiría si dos computadoras compartieran una dirección IP, Para evitarlo, varios organismos de control asignan todas las direcciones en Internet. Dichos organismos están bajo la regencia de la Internet Assigned Numbers Authority. En la mayoría de los casos, son las empresas quienes solicitan números, por lo que se les otorgan varias direcciones. Este rango es

suficiente para acomodar una red de máquinas. En México, lo común es solicitar la asignación a de direcciones al Tecnológico de Monterrey, *que* hoy por hoy es el proveedor de acceso a Internet más importante de nuestro pais.

La mayoría de la gente se comunica con Internet mediante una conexión "dialup" (conexión por módem), por lo que es casi un hecho que estas personas no tienen una dirección IP permanente. El proveedor de Internet les asigna una dirección temporal de las que tiene disponibles y entonces realizará una conexión lógica entre dicho IP temporal y la dirección de Internet contratada (por ejemplo, las claves de correo). Los mensajes de entrada que tienen direcciones de correo electrónico asignadas a un servidor dado son dirigidos a la dirección IP temporal por el servidor de nombres. Realmente no hay ninguna necesidad de que los proveedores asignen una dirección permanente a cada uno de sus clientes si normalmente están conectados poco tiempo (de hecho, nadie se tomará la molestia de contratar con Telmex una linea de teléfono por cada suscriptor).

Si bien es cierto que cualquier persona podrla fisgonear en cualquier computadora conectada a Internet, no hay forma de saber qué dirección temporal será asignada a una máquina en especifico. Esto significa que si alguien quisiera conectarse a mi computadora, yo tendría que darle la dirección IP que me asignó el servidor en *la sesión abierta.* Las implicaciones de seguridad son obvias para cualquiera (normalmente nadie quiere intrusos en su máquina, especialmente si dicha persona tiene malas intenciones). Si no fuera por la asignación automática de IP que hace el DNS, este mecanismo sería tan práctico como cambiar un número de teléfono varias veces al día, forzando a la gente a llamar al 04 a cada rato.

**Service** 

 $\sim 100$ 

De la misma forma que una carta sin dirección no puede ser entregada, la información sin dirección IP no puede viajar a través de Internet. Sin embargo, conocer las direcciones de inicio y fin no es suficiente para mandar los datos: también se necesita un mecanismo que entregue la información.

#### 2.2.4 TCP/IP: MOVIENDO DATOS EN INTERNET

.

El movimiento de datos en Internet se lleva a cabo gracias al conjunto de protocolos TCP/IP. Ambos son protocolos de comunicación de "paquetes".

La información viaja de computadora en computadora en bloques, o *paquetes;*  cada paquete consta de un encabezado y de la sección de datos. Los *encabezados*  tienen un tamaño y contenido predeterminados; la computadora que los recibe entiende que los primeros bytes (o bits) tienen un cierto significado, los siguientes un significádo distinto, y así sucesivamente. Un encabezado de IP, por ejemplo, contiene información sobre el origen del paquete, su destino, la longitud de la zona de datos, el tipo de información que contiene, un total de verificación (o checksum, como se conoce normalmente) que verifica que el encabezado no sufrió cambios durante la transmisión, entre otros.

El protocolo TCP tiene mayor jerarqula que el IP. Cuando un bloque se transmite con TCP, la información real que se manda por la red contiene un encabezado IP (que contiene la información sobre las direcciones de origen y destino, como se vio en el párrafo anterior); un encabezado TCP, que contiene, entre

otras cosas una secuencia de números (los datos normalmente son mucho más grandes que un paquete TCP, por lo que deben seccionarse durante su transmisión); un total de verificación (nuevamente para detectar algún cambio en los datos) y varias opciones e indicadores para los diferentes procesos que pueden usarse para mejorar la seguridad y velocidad del protocolo.

La secuencia de números tiene una importancia muy especial porque los paquetes pueden llegar desordenados. Esta es la razón por la que al TCP se le denomina un protocolo sin conexión. Es decir, no existe ninguna razón por la que deba existir una conexión permanente entre dos computadoras. Si una red tiene algún problema en la transmisión (por mínimo que sea), uno o más paquetes podrían no ser enviados. Esto no tiene que interrumpir el flujo total de datos: sólo causará un

 $\mathbf{I}$ 

 $\frac{1}{2}$ 

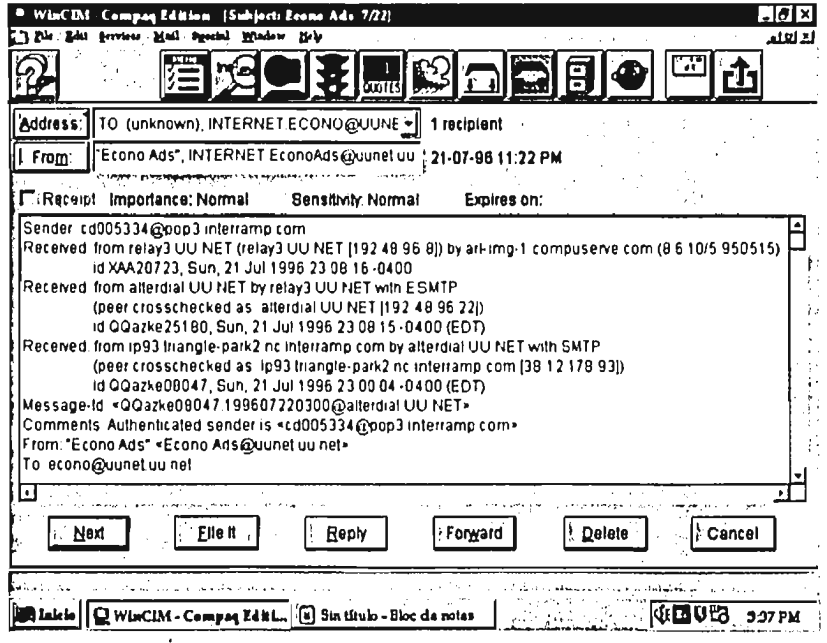

**Figura 2.4: Encabezado de un mensaje do correo electrónico** 

pequeño "hipo", los paquetes se envían a la brevedad posible y la información completa se reconstruye en la máquina final.

Son precisamente estos protocolos de comunicación los que dan a Internet su solidez. Cuando se recibe un correo electrónico a través de la red, se pueden observar en su encabezado unos datos bastante crípticos que a primera vista parecen basura (Figura 2.4). Sin embargo, estos datos muestran el camino que el mensaje tomó desde la computadora que lo envió.

Es casi imposible que todas esas computadoras estén conectadas al mismo tiempo, de manera dedicada, asegurando que el mensaje pudiera ser enviado en un solo flujo de datos. Al partir el mensaje en paquetes, cada uno de ellos con la dirección final, así como sus "interacciones de manejo", las computadoras no tienen ningún problema en distribuirlo aún cuando tenga que viajar de un lado al otro del planeta.

Así, TCP/IP tiene que funcionar bajo muy diversas condiciones. Al trabajar con Internet, cualquiera tendría la impresión de que está solo en la Red y que la computadora a la que está conectado le está dando toda su atención. Por lo general esto no es así. Al mismo tiempo en que la información que pedimos viaja por la red, miles de otros paquetes de datos pueden estar circulando por los mismos cables (o microondas, según sea el caso). TCP/IP controla el flujo de datos, partiendo los bloques de información en paquetes de fácil manejo, moviendo estos últimos a través de la red *en* medio de una madeja de miles de paquetes, reensamblándolos al final en textos, gráficas, archivos de audio, etc.

Es fácil beneficiarse de las capacidades que este protocolo tiene para manejar diferentes flujos de datos; cuando una PC logra una conexión TCP/IP con Internet, dicha máquina *es parte de la red.* Si el sistema operativo es multitarea, en dicha máquina se puede revisar el correo electrónico, recuperar archivos que se *encuentren* en computadoras distantes, o explorar el Web, todo al mismo tiempo y con el mismo módem.

#### 2.2.5 PROTOCOLOS DE ENRUTAMIENTO

Aún cuando en Internet existen algunos caminos permanentes para que viaje a información, muchas computadoras se conectan por primera vez de manera constante y algunas conexiones que ayer funcionaban podrían desaparecer hoy (o podrían estar saturadas por el momento). Cuando una computadora transmite un paquete de información o recibe un paquete que debe ser retransmitido, normalmente tiene varios caminos para escoger. Los protocolos de enrutamiento son quienes toman las decisiones.

Existen muchos protocolos de enrutamiento, así como *puentes* (bridges: dispositivos que conectan diferentes tipos de hardware) que cuentan con sus propios protocolos de enrutamiento. Debido a que todas las computadoras en Internet están (por definición) conectadas, el objetivo es lograr la conexión del punto A al punto B en el menor número de saltos posible. Así, un protocolo de alta eficiencia podría mandar un paquete de datos hasta Europa en tan sólo seis saltos (quizás cinco). Un protocolo de baja eficiencia podría emplear miles de saltos para mandar un paquete

a la computadora de la esquina (teóricamente no existe ninguna aberración así). La idea general es minimizar el número de saltos y maximizar el uso de conexiones de alta velocidad para obtener el mejor desempeño global posible.

Estos protocolos usan bases de datos de conexiones permanentes y emplean varios métodos para encontrar la mejor de las rutas. Sin embargo, es común que los paquetes de datos entren a redes que cuentan con sus propios protocolos de enrutamiento, por lo que una conexión "ideal" no siempre es posible.

Es normal que la gente pase por alto la existencia de estos protocolos. Lo más impresionante no es que los protocolos funcionen bien: *lo impresionante es que funcionen.* 

#### 2.2.6 URLs

URL son las siglas de *Uniform Resource Locator,* que se podría traducir como *localizador uniforme de recursos.* De hecho, en México se les conoce como "clave de Internet", o simplemente Home Page.

Sin entrar en discusiones de semántica, podemos decir simplemente que son las direcciones de las cosas que están en la red. Un ejemplo de ellas es http://www.adnet.com.mx, que es la dirección electrónica de Adnet, el famoso superdirectorio de Grupo MVS.

Otro ejemplo es ftp://ftp2.netscape.com/navigator/n32e202.exe, dirección en la que se encuentra la versión 2.02 del Netscape Navigator. Aún cuando aparentemente son claves sin sentido, basta poner un poco de atención para entenderlas.
Cualquier URL tendrá al menos dos de los siguientes cuatro elementos:

- a) Protocolo (obligatorio)
- b) Dominio (obligatorio)
- c) Ruta (opcional)
- d) Argumentos (opcional)

El protocolo es la primera parte de la dirección y su función es indicarle a la computadora de qué manera debe buscar los datos en el servidor ya que como se vio anteriormente, los diferentes tipos de datos requieren de diferentes tipos de protocolos. El más común es http, que significa *HyperText Transfer Protocol,* o Protocolo de Transferencia de HiperTexto, según su traducción literal. Es el más común hoy en día, pues todas las páginas electrónicas que están en el Web (cerca de 50 millones, al momento de escribir estas lineas) deben transmitirse con este protocolo. El segundo más utilizado es ftp, o *File Transfer Protocol,* un protocolo especializado en la transmisión de archivos de una computadora a la otra. Existen varios más, pero los más importantes son los anteriores. Por lo general, los navegadores actuales usan el http como protocolo por omisión, de modo que podemos omitirlo sin que pase gran cosa (no se puede omitir cuando el protocolo es de otro tipo, pues la máquina podría no entender nada).

En segundo lugar, tenemos el dominio, que en realidad es la dirección IP de la computadora en que están los datos que buscamos, pero maquillado gracias al trabajo de los servidores de nombres. Obviamente, esta parte del URL es la más importante.

La ruta es opcional. Nos indica el nombre del archivo que estamos buscando dentro de la máquina en Internet; podemos omitirlo porque todos los servidores están configurados para devolver un archivo por omisión (normalmente se llama index.html, home.html, o default.htm, aunque realmente puede bautizársele de cualquier forma).

Por último están los argumentos. Es muy raro que los usuarios comunes tengan que poner argumentos, porque son parámetros que se entregan a ciertos programas que se encuentran en el servidor (generalmente motores de bases de datos) y dependen enteramente del contexto en el que se está trabajando, por lo que es tarea del programador el incorporarlos de manera automática siempre que sea necesario.

Por eso, encontrar información en Internet es hoy en día una tarea que está al alcance de cualquiera. Con todos los detalles técnicos automatizados, para traer un archivo desde California hasta México basta especificar su dirección completa. El problema, sin embargo, consiste en conocer qué direcciones se deben teclear. Afortunadamente, la ayuda está a un URL de distancia, como se verá posteriormente.

Asi concluye esta reseña de la Red de Redes, asl como la breve explicación de su funcionamiento. En el siguiente capitulo se abordarán con más detalles los diferentes servicios que podemos encontrar en Internet y se señalarán sus aplicaciones al Comercio Exterior.

ı

the contractor of the

# **Capítulo 3 Herramientas de Internet: su aplicación al Comercio Exterior**

#### **3.1 HERRAMIENTAS DE INTERNET**

Supongamos que seguimos todas las instrucciones que nos dio nuestro proveedor de acceso a Internet, y que la computadora en la que estamos trabajando ya está conectada al mundo. Sin embargo, para trabajar en Internet es necesario contar con programas que corran en nuestra computadora y que sepan cómo comunicarse con la Red. Se han desarrollado diferentes herramientas y servicios que realizan ciertas tareas específicas, todas dentro de Internet y que involucran el intercambio de información entre dos o más computadoras. En general, estas herramientas explotan uno o varios de los protocolos de Internet y es común que la gente los conozca por el protocolo y no por el nombre de la compañía que los fabrica.

#### 3.1.1 TELNET

Telnet es quizás la más vieja de las herramientas de Internet y su función es conectar una máquina a una computadora remota. Se clasifica como un programa de *termina"* con la particularidad de que sabe cómo conectarse y colaborar con diferentes servidores de Telnet.

El Telnet fue muy usado en los primeros dias de Internet como la forma más común de conectarse a un servidor. Una sesión de Telnet duplica el tipo de experiencia que normalmente se tiene al trabajar en una terminal tonta conectada físicamente a un servidor (La Figura 3,1 muestra una sesión de Telnet abierta en

<sup>&</sup>lt;sup>e</sup> cfr. Harms, opcit, n#6, p26

Windows 95), aunque la velocidad en que los datos se transfieren es mucho más baja debido a la conexión, que generalmente se realiza con lineas telefónicas comunes.

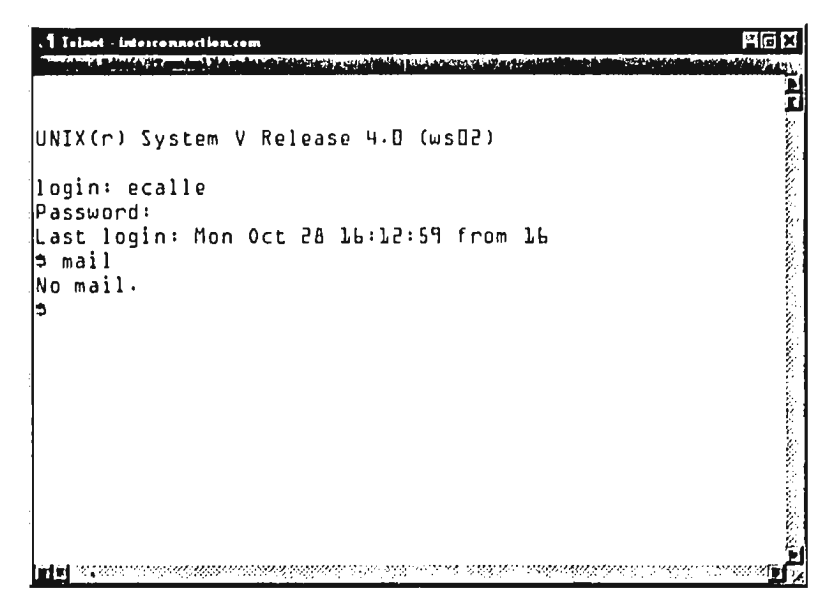

**Figura 3.1: Una sesión de Telnet desde Windows 95.** 

Hoy en día esta herramienta no es muy utilizada, ya que para emplearla se requiere de rudimentos de UNIX (la mayor parte de los servidores de Telnet corren bajo ese sistema operativo), mismo que es notoriamente conocido por tener un intérprete de comandos extremadamente complicado (las aplicaciones de Telnet no tienen interfases gráficos).

Para mandar archivos binarios-tales como documentos de procesadores de palabras, hojas de cálculo, bases de datos, o programas de software-se emplea el File Transfer Protocol, o FTP (Protocolo de Transferencia de Archivos). En realidad es más que una forma de mandar archivos; es un conjunto de herramientas que realiza conexiones entre el cliente y el servidor, lee los directorios de ambas computadoras y envía archivos de una a otra.

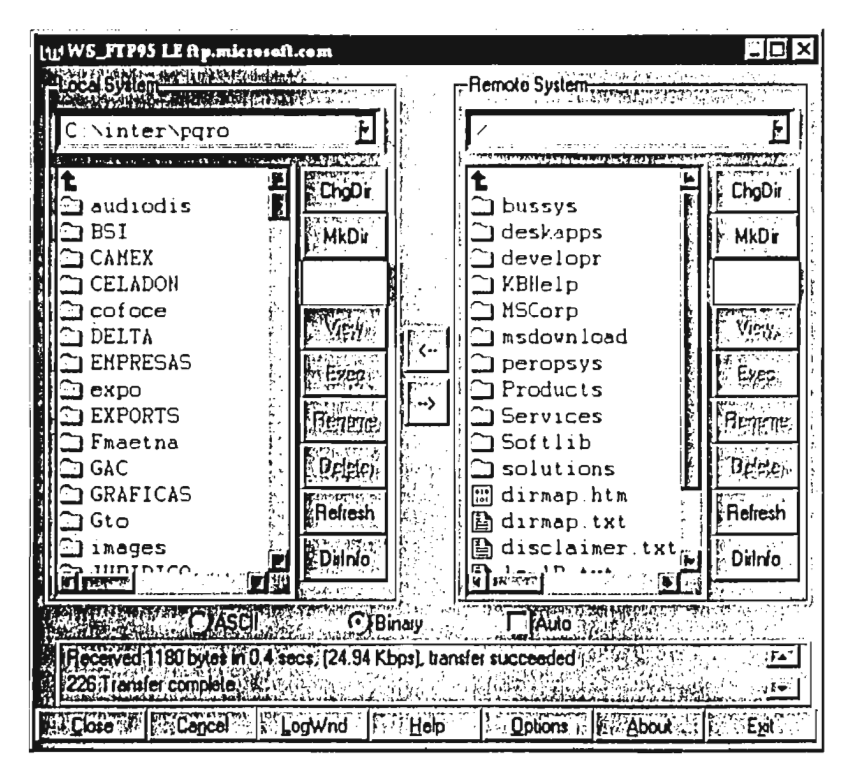

Figura 3.2: Una sesión gráfica de FTP en Windows 95.

33

El programa original fue desarrollado para UNIX, y por lo tanto, conserva la misma estructura de comandos que el sistema operativo, complicando un poco su uso. Sin embargo, tras la proliferación de los ambientes gráficos esta herramienta también se vio reprogramada con ventanas, Iconos y un uso intensivo del ratón (Figura 3.2).

Los tipos de archivo que se pueden transferir via FTP son cuatro: ASCII, EBCDIC, IMAGE, y LOCAL'''. Los archivos ASCII son archivos de texto y todas las implementaciones de FTP pueden trabajar con ellos. EBCDIC es un estándar en las máquinas mainframe, pero muy pocas veces aparece en las computadoras personales, a menos que tengan una conexión especial a una máquina grande. IMAGE es el tipo por omisión para transferencias binarias, sin importar si contienen gráficas, programas de software, bases de datos o algo distinto. Sin embargo, en las versiones comerciales que hoy en dla encontramos en Internet no se utiliza el término *IMAGE,* sino más bien la palabra *BINARY.* Por último, el tipo LOCAL sirve para cambiar el tamaño de los bytes, razón por la cual casi nadie lo utiliza.

Cabe mencionar que con el advenimiento del Web, el usuario común de Internet utiliza el FTP sin darse cuenta ya que con los navegadores actuales, las conexiones a servidores FTP son completamente transparentes. La diferencia más importante está en el URL, que en lugar de iniciar con el muy trillado http://, comienza con ftp://. Asl, la recuperación de archivos desde servidores remotos se resuelve con presionar el botón del ratón, especificando después el lugar en el que

**9** ibídem 32

se quiere guardar el archivo dentro del disco. Sin embargo, esto sólo funciona en un sentido: si queremos almacenar información en el servidor las capacidades de FTP interconstruidas en los navegadores no son suficientes, por lo que es necesario utilizar uno de los programas descritos anteriormente, o abrir una sesión de Telnet hacia el servidor de FTP y realizar la transferencia en modo de texto (opción que de ninguna manera recomiendo).

#### 3.1.3 E-MAIL

Es común que en las tarjetas de presentación nos encontremos con direcciones de correo electrónico, generalmente junto a los números de teléfono y fax. Estas direcciones normalmente rezan asi: *fulano@proveedor.de.internet.* 

Estas direcciones realmente son claves permanentes de las direcciones IP temporales que se manejan durante las conexiones a Internet y deben interpretarse de la siguiente forma: *fulano* es la clave que se asignó a un buzón de correo (que en términoá "físicos" es un subdirectorio en el disco duro del servidor) *y proveedorde.inlemet* es el nombre del dominio que se asignó a dicha máquina. La arroba (@) se eligió como separador porque en inglés dicho carácter se llama "at", por lo que el significado de las claves de correo es: *fulano at proveedor.de.intemet.*  (Es claro que en español *fulano* arroba *proveedorde.inlemet* no tiene el mismo efecto mnemotécnico, pero el argot de la industria de cómputo está plagado de barbarismos de este tipo.)

El protocolo que maneja el correo electrónico en Internet es el *SMTP,* o *Simple Mail Transfer Protocol* (protocolo simple de transferencia de correo). Este protocolo es hoy la manera estándar de mandar mensajes a través de la Red. En la mayoría de los casos los programas que manejan correo electrónico están tan automatizados, que los usuarios no tienen que saber nada acerca del SMTP, excepto la dirección IP del servidor que maneja su correo. Realmente el único requisito para mandar correo es conocer la dirección de Internet del destinatario, misma que puede ser una dirección IP (véase el capitulo anterior), o un nombre, el cual deberá ser procesado por el DNS para que pueda llegar a su destino. Como el SMTP incluye una función de copia, el transmitir mensajes "masivos" es extremadamente sencillo: basta incluir todas las direcciones de correo a las que se debe mandar, y listo.

El protocolo también está diseñado para verificar la recepción de los mensajes. Debido a que éstos pueden viajar a través de un número indeterminado de servidores antes de llegar al destinatario, no tiene caso que los servidores confirmen el éxito del envio, ya que el error podría efectuarse más adelante en la cadena. Sin embargo, cuando ocurre un error el servidor manda un mensaje de regreso, explicando la razón por la que no pudo entregar el mensaje y esta notificación de error viaja en sentido contrario hasta el remitente, pasando por todos los servidores originales.

Existen varios programas que sirven para enviar y recibir correo. De hecho, siguiendo la tendencia de integración, los navegadores como Netscape y Explorer incluyen funciones de correo electrónico completas, aún cuando los programas más utilizados hoy en día siguen siendo aplicaciones especificas, como la que se muestra en la Figura 3.3: Eudora Light.

36

| <b>Br</b> In |                                                                                                    |                 |                                                                                      |  |                                                       |  |  |  |              |             |  |  |  |                                                                                  | FIOL |
|--------------|----------------------------------------------------------------------------------------------------|-----------------|--------------------------------------------------------------------------------------|--|-------------------------------------------------------|--|--|--|--------------|-------------|--|--|--|----------------------------------------------------------------------------------|------|
|              |                                                                                                    |                 | Jose Tanin                                                                           |  | (01:06 PM 08-10-9; 1)NO se me adelanten               |  |  |  |              |             |  |  |  |                                                                                  |      |
|              |                                                                                                    |                 | 'autuan@gtwinc.co'08:41 PM 08-10-9} 3 Pay 3 of the ISA/96 Online Coverage            |  |                                                       |  |  |  |              |             |  |  |  |                                                                                  |      |
|              |                                                                                                    |                 |                                                                                      |  |                                                       |  |  |  |              |             |  |  |  | holsa@infosel.co/12:52 AM 09-10-9, 3 Noticias de la Bolsa de Trabajo Infosel     |      |
|              |                                                                                                    |                 |                                                                                      |  |                                                       |  |  |  |              |             |  |  |  | .Mail Delivery Su'04:52 PM 09-10-9: 3 Peturned mail: Local configuration error   |      |
|              |                                                                                                    |                 | $\cdot$ nutuan@gtwinc.co:10:34 PM 09-10-9 <sup>3</sup> 2;Last dny of the ISA/96 show |  |                                                       |  |  |  |              |             |  |  |  |                                                                                  |      |
|              |                                                                                                    |                 | 0. Cleaencia Lic 02:46 PM 14-10-9.                                                   |  |                                                       |  |  |  | $2.7a$ 'lice |             |  |  |  |                                                                                  |      |
|              |                                                                                                    |                 | JUAN PABLO DE LA 04:54 PM 17-10-9: 2. Cambio, para Carlos de Getau                   |  |                                                       |  |  |  |              |             |  |  |  |                                                                                  |      |
|              |                                                                                                    |                 | :JUAN PABLO DE LA 04:58 PM 17-10-9 2:0tro archivo para Carlos de Getau               |  |                                                       |  |  |  |              |             |  |  |  |                                                                                  |      |
|              |                                                                                                    |                 | (Victor Bouffier: 11:50 AM 20-10-9: 3 RE: Examen de Métodos                          |  |                                                       |  |  |  |              |             |  |  |  |                                                                                  |      |
|              |                                                                                                    |                 |                                                                                      |  |                                                       |  |  |  |              |             |  |  |  | Mail Delivery 5u 04:14 PM 22-10-9 2 Peturned mall: Host unknown (Name server: co |      |
|              |                                                                                                    |                 | <b>Pichaid Kalu</b> i                                                                |  | UI: 42 PM 25-10-9: 2 Award Ct (mailpark@mailpatk.com) |  |  |  |              |             |  |  |  |                                                                                  |      |
|              | 327218533111                                                                                                    |                 |                                                                                      |  |                                                       |  |  |  |              | YET KATERIA |  |  |  |                                                                                  |      |
| Av Old       |                                                                                                    |                 |                                                                                      |  |                                                       |  |  |  |              |             |  |  |  |                                                                                  | LOX  |
|              |                                                                                                    | <b>Hauricio</b> |                                                                                      |  | 05:15 PM 10-10-9. 1 Nuevos Archivos                   |  |  |  |              |             |  |  |  |                                                                                  |      |
|              |                                                                                                    |                 | acauthoi.net                                                                         |  | 101:50 PM 20-10-91 limexico                           |  |  |  |              |             |  |  |  |                                                                                  |      |
|              |                                                                                                    |                 | licona@ienlaces. 02:30 PM 22-10-9: 1                                                 |  |                                                       |  |  |  |              |             |  |  |  |                                                                                  |      |
|              |                                                                                                    |                 | santotingcomet. 04:10 PM 22-10-9 1 prueba                                            |  |                                                       |  |  |  |              |             |  |  |  |                                                                                  |      |
|              | <b>RACARDINE DIPLOS</b>                                                                                                    |                 |                                                                                      |  |                                                       |  |  |  |              |             |  |  |  |                                                                                  |      |
|              | <b>Material Property of the Second Activity of the Company of the Company of the Company of the Company of the Company</b> |                 |                                                                                      |  |                                                       |  |  |  |              |             |  |  |  |                                                                                  |      |

Figura 3.3: Eudora Light para Windows 95.

3.1.4 USENET

USENET es una parte de Internet dedicada a las comunicaciones de tipo "pizarrón de anuncios". USENET comenzó en 1979 como un sistema de mensajes para el sistema operativo UNIX, ambiente que superó con rapidez al integrarse a Internet al principio de los ochenta. En este sistema cada "pizarrón electrónico" se denomina newsgroup (la traducción más acertada es grupo de discusión, aún cuando la literal sería grupo de noticias), y en él cualquier persona puede leer la historia de mensajes ahí escritos, contestar a uno de los presentes, o bien publicar

 $\ddot{\phantom{0}}$ 

uno nuevo. Existen miles de newsgroups; hay desde vampiros hasta computadoras, desde extraterrestres al Budismo, y desde Bart Simpson hasta comercio exterior, pasando por casi cualquier cosa en el medio (el servidor de USENET de CompuServe maneja más de 14,000 grupos de discusión distintos).

Si bien es cierto que hay mucha basura, es posible encontrar anuncios interesantes, de los cuales se puede obtener información valiosa (en la Figura 3.4 se muestra el grupo de discusión de Industry Net, un proveedor de servicios de valor agregado en los Estados Unidos).

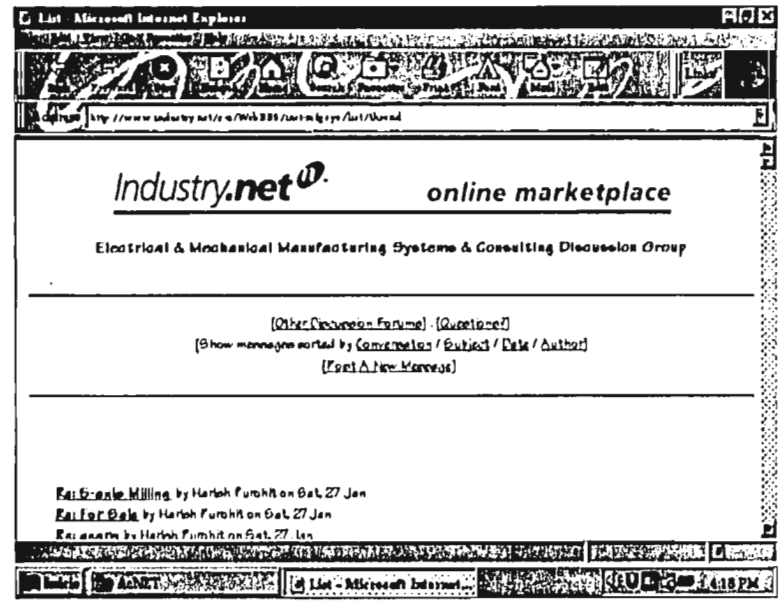

Figura 3.4: El grupo de discusión de Industry Net.

 $\blacktriangleleft$ 

#### 3.1.5 CONFERENCIAS Y COMUNICACIONES PUNTO A PUNTO

Todas las herramientas anteriormente descritas (a excepción del correo electrónico) tienen una característica en común: sólo sirven para interactuar con la Red pero no para interactuar con los *usuarios de la Red.* Así, las transferencias de datos se realizan entre máquinas y la participación de los usuarios es más bien pasiva, reduciéndose a dar instrucciones o a leer (y supuestamente asimilar) la información.

La función principal de Internet no es conectar redes como piensa mucha gente. La razón por la que está en este planeta es que es un excelente medio para que las *personas se comuniquen* (la conexión de redes es el medio, no el fin de Internet). Asi, la red presenta hoy en día unas herramientas excepcionales para la comunicación entre las personas, sin importar su ubicación geográfica. Las tendencias actuales en telecomunicaciones buscan desarrollar las teleconferencias pero esta tecnología es demasiado cara todavía. La alternativa que presenta Internet es muy interesante, ya que con una simple llamada local a un proveedor de acceso, podemos comunicarnos con otra persona, sin importar la distancia, a un costo muy bajo.

Si bien las capacidades de comunicación de Internet están lejos todavía de un sistema de videoconferencias dedicado, su costo y su complejidad también lo están. Concretamente, con una computadora que cuente con una tarjeta de audio podemos utilizar Internet como si fuera un teléfono pero sin pagar larga distancia. Muchos fabricantes de software tienen diferentes soluciones pero hoy por hoy la mejor es el NetMeeting de Microsoft, el primer sistema de comunicación de voz vía Internet que emplea los estándares internacionales de conferencias y que tiene capacidades para compartir aplicaciones y datos, sin importar el número de usuarios.<sup>130</sup>

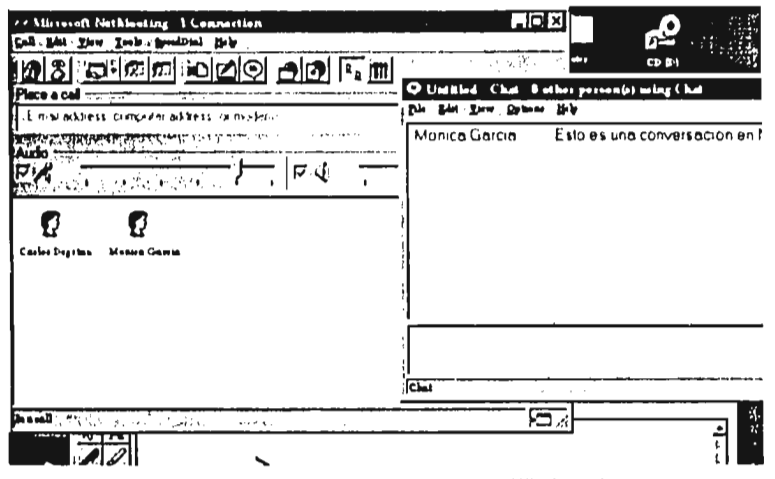

Figura 3.5: Una sesión de NetMeeting en Windows 95.

La característica que hace único al NetMeeting es que permite que varios usuarios compartan una misma aplicación, de modo que todos vean los mismos datos en sus pantallas (Figura 3.5), aún cuando no tengan el programa en cuestión. Cuando una aplicación se comparte, las otras personas en conferencia ven las acciones que suceden conforme el usuario original trabaja en su máquina (por ejemplo cuando inserta datos en una hoja de cálculo o da formato a un documento en un procesador de palabras). Además, la persona que compartió el programa puede dar permiso a las otras personas para colaborar, es decir, para trabajar en el mismo documento, turnándose el control de la aplicación. El colmo de las ventajas

<sup>&</sup>lt;sup>10</sup> cfr. http://www.microsoft.com/netmeeting/learn

es que el programa sólo tiene que estar instalado en la máquina que lo comparte: las demás personas podrían no tenerlo instalado y sin embargo pueden trabajar con él.

En su afán por adueñarse del mercado, Microsoft está regalando este software, que en su versión 1.0 sólo corre bajo Windows 95. Se están desarrollando versiones para Windows NT y para la Apple Macintosh, mismas que estarán disponibles a finales de 1996 y principios de 1997, respectivamente.

### 3.1.6 SEARCH ENGINES: LA SECCIÓN AMARILLA DE INTERNET

Según Eliyahu Goldratt<sup>119</sup>, estamos inmersos en océanos de datos y sin embargo parece que rara vez tenemos suficiente información. Ciertamente Internet puede considerarse como el más grande océano de datos del siglo XX, con millones de documentos disponibles. Asi, necesitamos de una gula que nos indique dónde buscar *datos* para que podamos obtener *información.021* 

Afortunadamente, ésta no es una pregunta nueva y ya mucha gente tomó el problema como propio, incluso se generaron buenas ganancias en el camino. El concepto de *search angina* (la traducción más adecuada sería motor de búsqueda) es tan viejo como Internet y su funcionamiento es bastante obvio, aún cuando a veces tenga toques mágicos.

Así pues, un motor de búsqueda es un programa ejecutable que tiene acceso a una gran base de datos que contiene millones de posibles direcciones en Internet,

<sup>&</sup>lt;sup>11</sup> cfr. Goldratt, Eliyahu, El síndrome del pajar, Monterrey, N.L., Ediciones Castillo, 1994 (2<sup>a</sup>ed), p3  $12$ ibídem 6

asociadas con ciertas *palabras clave* (keywords)<sup>(1)</sup>. Por eso, cuando un usuario cualquiera solicita una búsqueda, lo que realmente está haciendo es consultar una base de datos, dando como entrada algunas palabras y obteniendo como resultado un número de direcciones URL. Como en cualquier programa de cómputo, el resultado es tan bueno como los datos de entrada, por lo que si alguien alimenta uno de estos programas con un grupo de palabras de índole general, la respuesta que obtendrá será con seguridad muy vaga. De igual forma, si las palabras en cuestión son demasiado especificas, la base de datos podria no contener ninguna alusión a ellas, por lo que el programa devolverá un mensaje de disculpa, sin ninguna dirección disponible.

El problema de las ambigüedades no sólo es causado por la gente que pide búsquedas demasiado amplias o demasiado restrictivas, sino también por las personas que dan de alta sus páginas en estos servicios, que le solicitarán un grupo de palabras clave para identificar el documento. Es necesario tener cuidado al alimentar esas palabras, porque muchas ya aparecen millones de veces (hay combinaciones de palabras que hoy en dia son inútiles, como Mexico business, o Home Page, ya que es tal la cantidad de gente que las utiliza, que una búsqueda de este tipo devolverla miles de documentos, muchas veces ordenados cronológicamente según la fecha de alimentación al sistema. Como Internet cambia todos los días, esas URLs podrían ya no existir).

<sup>&</sup>lt;sup>13</sup> cfr. Lavigne, Jonathan, Letting Users Search Your Web Pages, Stanford, California, Research Libraries Group/Stanford University, 1994 (http://www-rIg.stanford.edu/home/jp1/websearch.html)

Sin embargo, desde el punto de vista económico, ese "problema" de logística fácilmente se convierte en una ventaja: con un pequeño pago, se puede forzar la aparición de ciertos documentos en respuesta a una palabra específica, asegurando así la promoción de un URL dado. Los precios, al verano de 1996, rondan los 1000 USD por semana, por palabra.

Existen algunas decenas de motores de búsqueda en operación, algunos de propósito general. como Yahoo  $\circ$ Lycos (http://www.yahoo.com  $\mathsf{v}$ http://www.lycos.com, respectivamente), algunos más especializados como Bit-Wiz o Mex-Web (el primero sólo lista empresas, el segundo, páginas Web mexicanas). Además, es común que las grandes empresas incluyan en sus páginas sus propios motores de búsqueda, con objeto de facilitar el acceso a su información corporativa. Se muestra un ejemplo de ellos en la Figura 3.6.

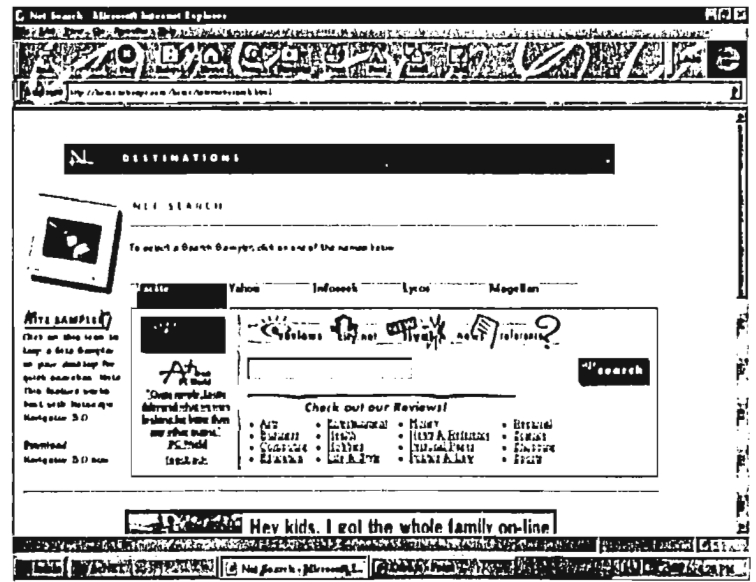

Figura 3.6: Not Search, un motor de búsqueda, desde el Explorer.

 $\epsilon^{-1}$ 

Un caso que vale la pena mencionar es *Adnet,* un proyecto de grupo MVS, que clama ser el "primer superdirectorio de Internet a nivel nacional"'"', aunque realmente es una copia incompleta de la sección amarilla, colocada en Internet y promovida en radio y prensa a nivel nacional. (De hecho, Adnet *no* cuenta, al momento de escribir estas lineas, con un motor de búsqueda: el usuario tiene que buscar por si mismo la información que se encuentra ordenada alfabéticamente y agrupada según el criterio de la empresa. Por cierto, estar en Adnet cuesta: dependiendo del lugar donde se coloque el anuncio los precios varían entre \$500.00 y \$40,000.00 anuales, ).

# **3.2 APLICACIÓN DE ESTAS HERRAMIENTAS AL COMERCIO EXTERIOR**

#### 3.2.1 COMUNICACIÓN Y PRESENCIA

Tras estudiar atentamente el conjunto anterior de descripciones es fácil empezar a vislumbrar las posibles aplicaciones comerciales de Internet, especialmente las internacionales, ya que realmente no importa dónde se localicen las computadoras con las que se está trabajando.

Asl, la herramienta que primero viene a la mente es el correo electrónico, tanto para uso personal como empresarial ya que permite la comunicación escrita dentro de Internet. Las aplicaciones son obvias: en primer lugar puede sustituir al correo normal pues cumple exactamente su función con dos increíbles ventajas: primeramente, enviar una "carta" a Europa cuesta lo mismo que enviarla a la computadora de la oficina de al lado; en segundo lugar, los mensajes tardan cuando

and the company of

<sup>&</sup>lt;sup>14</sup> cfr. http://adnet.superdirectorio.com.mx

mucho unos pocos minutos en ir de un lugar a otro (podría añadir una tercera ventaja de corte ecologista, ya que el correo electrónico no necesita papel y por lo tanto evita la tala de árboles. Sin embargo consume energía eléctrica. Al final, quién sabe cuál sistema contamine menos).

Además, es común que a las direcciones de correo electrónico lleguen anuncios, de la misma forma en que a nuestras casas llega todo tipo de comunicación escrita, mejor conocida como correo *directo,* promoviendo tal o cual producto. De hecho la reacción generalmente es la misma: se tiran los anuncios a la basura (en este caso se borran del disco duro), aún cuando de vez en cuando surja alguna oferta interesante.

No sólo tenemos que resignarnos a recibir promociones: nosotros podriamos enviar este tipo de mensajes. Nuevamente la comunicación electrónica tiene sus ventajas: no hay costos de impresión; económicamente es lo mismo enviar un mensaje que diez, cien o mil (esta situación llevaría a la quiebra a cualquier imprenta). Así, la posibilidad de enviar mensajes a miles de usuarios al mismo tiempo tiene definitivamente importantes aplicaciones comerciales.

Si bien es cierto que la comunicación escrita es muy importante en el mundo actual, la mayoría de las transacciones comerciales se llevan a cabo por teléfono. Nuevamente, Internet presenta una alternativa barata que incluso supera al teléfono: las conferencias. Entre las posibles aplicaciones que tiene un software de conferencias multipunto podemos mencionar: reuniones virtuales que permitan a los usuarios "reunirse" cuando realmente están en diferentes lugares; esquemas de

í

colaboración en documentos en tiempo real (en los que se pueda escribir un memorándum, preparar presupuestos, etc.); dar servicio a clientes, complementando la llamada telefónica con información gráfica; dar capacitación a distancia, de modo que una presentación pueda distribuirse a mucha gente al mismo tiempo; facilitar las labores de soporte técnico donde los técnicos podrlan ver el escenario en el que ocurre la falla, y corregirla, sin tener que trasladarse al lugar en el que se encuentra la PC, etc.<sup>(15)</sup>

Es claro que este software puede ahorrar cantidades considerables de dinero en las transacciones internacionales ya que en ningún momento se están pagando cuotas de larga distancia. Desgraciadamente también es claro que no todo el mundo tiene una computadora multimedia y una conexión a Internet lo suficientemente rápida como para aprovechar al 100% este servicio pero con un breve análisis financiero, es fácil darse cuenta de que el ahorro en largas distancias paga rápidamente la inversión en equipo de cómputo (Microsoft recomienda una Pentium con 12 MB en RAM, corriendo Windows 95 y equipada con una tarjeta de audio de 32 bits, bocinas y micrófono, además del módem más rápido que se pueda conseguir. Un equipo de este tipo, de una marca de prestigio, puede costar más de \$16,000.00, M.N.)

La siguiente herramienta comercial es el World Wide Web. Es obvio que se necesita una presencia en Internet y hoy en dia la mejor manera de hacerlo es colocando páginas en el Web. El contenido puede variar pero la mayoría de las empresas presentan una breve semblanza, así como un catálogo de productos más í.

<sup>&#</sup>x27;cfr. http://www.microsoft.com/netmeeting/learn/qa.htm

o menos extenso. Es obvio que se incluyen los datos de contacto, como: nombre, dirección, teléfonos, personas a quien dirigirse, etc.

Este tipo de presencia puede llevarse a cabo de dos maneras: con un dominio propio o dentro del dominio de otra empresa. Las implicaciones son obvias: el tener un dominio propio implica un cierto "status" dentro de Internet por lo que desde un punto de vista de mercadotecnia es indispensable. Es importante mencionar que la diferencia en inversión es mínima: se puede contratar un dominio por \$100.00 USD (este precio es por el primer año: a partir del segundo sólo se debe pagar \$50.00 USD) mismo que se puede montar en casi cualquier servidor de Internet (algunos sistemas operativos como el Windows NT 3.51 no soportan múltiples dominios en una misma máquina).

Las páginas deben ser lo más atractivas posibles; su despliegue debe ser rápido para no aburrir a los usuarios y deben promover a la empresa y/o sus productos por completo. La complejidad a la que puede llegar un Web Site grande requiere de gente dedicada a su mantenimiento, lujo que muchas empresas no pueden darse. Así, la mayoría de los proveedores de acceso a Internet desarrollan y mantienen las páginas de sus usuarios cobrando por ello diversas cantidades. La competencia en este nicho de mercado es extremadamente alta porque casi cualquiera puede crear páginas Web sencillas; las ganancias fuertes se logran en los servicios de valor agregado, como podremos ver más adelante.

## 3.2.2 PROMOCIÓN

Hasta el momento, ya dejamos de pagar miles de pesos a Telmex por larga distancia y ya obtuvimos una presencia en Internet donde presentamos nuestra empresa, sus miembros, sus productos, sus políticas, etc. Sin embargo, si nos tomamos la molestia de contar cuánta gente visita nuestra página, el resultado es bastante pobre: casi nadie.

Para que un sitio en Internet sea visitado, se necesita que la gente lo conozca y para eso hay que publicitario. ¿Dónde? Realmente donde sea. Inicialmente, en el papel membretado de la empresa, así como en las tarjetas de presentación de su personal. En segundo lugar, en periódicos (el Reforma, por ejemplo, tiene una sección denominada Interfase, publicada los lunes, en la que se pueden contratar espacios que promuevan direcciones en Internet), en revistas, en el radio (Adnet se anuncia en el radio constantemente), en anuncios espectaculares (otra vez Adnet), y por supúesto, en Internet.

La manera más fácil de atraer flujo hacia una página en Internet, es colocar un anuncio en otra página que ya tenga flujo, es decir, que sirva como "medio" publicitario. Hoy por hoy, las páginas que más flujo canalizan son los servicios de búsqueda, que cobran cerca de 1000 USD por anuncio y garantizan que 60,000 personas van a encontrarse con él. Considerando que el costo por persona es de 0.016 USD, la oferta suele ser muy atractiva, especialmente cuando el sitio es nuevo y nadie lo conoce.

Además de los motores de búsqueda, los grupos de discusión del USENET también reciben mucho flujo, con la ventaja de que la gente que participa en los grupos de discusión tiene intereses en común, así como un nivel de educación también común. El poner un anuncio en un newsgroup equivaldría a contratar un espacio en una revista especializada. Por ejemplo, la gente que participa en el *comp.lang.java* tiene interés en el lenguaje de programación Java, de Sun Microsystems. De igual modo, los participantes del grupo *all.business.exporl* es gente interesada en exportaciones. El uso es gratuito, lo que constituye una ventaja importante contra los motores de búsqueda, aunque definitivamente su flujo es mucho menor.

Como en cualquier esquema publicitario, ningún medio es "ideal" y una campaña completa estará compuesta por varias opciones y medios distintos. Así, para lograr una promoción adecuada en Internet se deben emplear varios de los métodos aqui descritos, y sobre todo, hacerlo de manera constante.

#### 3.2.3 BÚSQUEDA DE OPORTUNIDADES: PROMOCIÓN *ACTIVA*

¿Es suficiente lo anterior? ¿Debemos anunciar que "ya abrimos" y luego sentarnos a esperar que nos caigan clientes? Hoy en día, tendríamos que esperar largo rato. Siguiendo el proverbio de la montaña y Mahoma, tenemos que buscar clientes. ¿Cómo? Pues utilizando las mismas herramientas sólo que orientadas a la búsqueda de posibles clientes. Así, podemos enviar correos electrónicos masivos; hojear las páginas de otras compañías, intentando ver en sus perfiles si podríamos convertirnos en sus proveedores; participar en los grupos de discusión, etc.

Nuevamente necesitamos de una persona que se dedique a hacerlo, lujo que quizás una empresa no pueda mantener, pero si subcontratar.

 $\ddot{\phantom{0}}$ 

 $\bar{z}$ 

 $\ddot{\phantom{a}}$ 

 $\ddot{\phantom{a}}$ 

# **Capítulo 4 El centro electrónico de comercio exterior**

 $\mathcal{L}^{\text{max}}_{\text{max}}$ 

 $\mathcal{L}^{\text{max}}_{\text{max}}$  and  $\mathcal{L}^{\text{max}}_{\text{max}}$  and

# 4.1 DEFINICIÓN

El Centro Electrónico de Comercio Exterior es un servicio de valor agregado fundado sobre una gran base de datos que contiene, en primer lugar, una descripción de todos los mecanismos, asociaciones, programas de fomento y cualesquiera otros apoyos al Comercio Exterior y, en segundo, una compilación de oferta exportable que se promoverá de manera efectiva en el extranjero y que utiliza como medio primario de comunicación la red mundial Internet.

#### 4.2 FUNCIONES

De acuerdo con la definición, el Centro está fundado sobre una gran base de datos que podemos dividir en dos grandes grupos: información general de comercio exterior e información particular de oferta exportable. La información no es útil si no se consulta, y la función primaria del centro es recolectar y compilar información especifica para facilitar su consulta.

Por otro lado la definición también considera que parte de la base de datos debe ser promovida en el extranjero; llevar a cabo esta promoción es la segunda función del Centro.

## 4.3 OPERACIÓN

El último elemento de la definición tiene relación con la manera en que se cumple con las funciones: el medio de comunicación en cualquiera de los dos casos es Internet. Es decir, la compilación de datos deberá ser publicada en Internet y la promoción de la oferta exportable utilizará como medio de enlace a Internet. En los capítulos anteriores se estudiaron los aspectos generales de Internet; en este capítulo se especificarán los detalles técnicos para iniciar una operación en Internet, divididos de acuerdo con las funciones que anteriormente se mencionaron.

#### 4.3.1 LA BASE DE DATOS Y EL SERVIDOR

Para los propósitos de este proyecto se va a definir una base de datos como un conjunto de archivos de computadora que guardan un cierto orden entre si y que pueden leerse y/o modificarse a través de Internet. En esta definición caben archivos de texto, gráficas, fotografías, archivos de audio, animaciones, videos, etc.

Desde el punto de vista electrónico no importa el tipo de información que contengan: para el servidor todos son iguales. Simplemente son archivos que tarde o temprano serán enviados a través de Internet hacia otra computadora. Es fácil darse cuenta de que la computadora (o computadoras) en que estos archivos se encuentren deberá tener una gran capacidad de almacenamiento, además de un subsistema de discos rápido. Como la interpretación y despliegue de los archivos se realizará en la computadora cliente, las tareas de cálculo del servidor son más bien bajas en cuanto a lo que concierne al almacenamiento de datos.

También es fácil comprender que las características del subsistema de video del servidor son irrelevantes: a nadie le importa que monitor tiene el servidor<sup>16)</sup> (de hecho el monitor de un servidor deberla estar apagado la mayor parte del tiempo).

<sup>&</sup>quot; cfr. Harms, opcit, n#6, p444

El siguiente paso es elegir el sistema operativo del servidor. Aún cuando la mayoría de la gente piensa primero en la máquina y luego en los programas que desea correr, en realidad la elección debe ser en sentido contrario. Primero se debe pensar en la tarea a realizar, en segundo lugar en las herramientas de software que pueden llevar a cabo dicha tarea y por último en el hardware necesario para ejecutar eficientemente ese software. Ya definimos la tarea: crear una base de datos en Internet. Entonces el segundo paso es elegir el software que nos permitirá publicar información en la red. La elección debe comenzar con el sistema operativo de la máquina, pues de él van a depender las siguientes herramientas de software.

Hoy en día existen cuatro grandes tipos de sistemas operativos para máquinas de escritorio: el Mac OS, de Apple; el OS/2 Warp Connect, de IBM; las diferentes versiones de UNIX (HPUX, AIX, Irix, DEC UNIX, Linux, SCO-UNIX y Solaris) y las diferentes versiones de Windows (NT, 95, 3.x).

Aún cuando las características de cada uno son diferentes, todos estos sistemas operativos permiten conectar servidores a Internet. La elección podría parecer complicada: aparentemente hay mucho de donde escoger. Sin embargo no es tan difícil como parece.

La primera característica importante es la capacidad para operar en red. De inmediato borramos de la lista al Mac OS, sistema operativo que si bien soporta pequeñas redes punto a punto, no está realmente diseñado para trabajar como servidor de archivos: más bien es un cliente. Por la misma razón borramos al Windows 95 (y por ende a su antecesor, el Windows 3.x).

En segundo lugar es necesario que existan diferentes herramientas de software para crear y mantener páginas de Internet. Si bien existen varios paquetes para los sistemas operativos UNIX, es el software de Microsoft el que mejor integra las diferentes herramientas de diseño gráfico, motores de bases de datos y protocolos y servicios de Internet.

En segundo lugar hay que considerar el precio. Una máquina Silicon Graphics "chica" puede costar USD 7,500<sup>319</sup>, mientras que una máquina basada en circuitos 80x86 de USD 1,200 cubre perfectamente los requerimientos del Windows NT (procesador 80486 DX2 @ 66 Mhz, 16 Mbytes en RAM, disco duro de 500 Mb, como mlnimo)"°'.

Por último, como se mencionó en el capitulo anterior una de las herramientas más útiles para comunicaciones en Internet es el NetMeeting de Microsoft, que hoy por hoy 'sólo existe para Windows 95. Si se van a utilizar estaciones de trabajo con Windows 95 como sistema operativo, la elección lógica para el software del servidor es Windows NT.

El resto es historia. Como acompañante ideal para el Windows NT podemos mencionar el Microsoft SQL Server, un motor de base de datos basado en SQL (cuya aplicación se verá más adelante) y el Microsoft Internet Information Server, un conjunto completo de herramientas para publicar datos en Internet (contiene

<sup>&</sup>quot; cfr. "Nueva Línea de Estaciones de Trabajo de Silicon Graphics" Excélsior. México, D.F., 21 de octubre, 1996, Página 4F

servidores de HTTP, FTP y SMTP, asl como motores de búsqueda para archivos HTML; cabe mencionar que es gratis).

En resumen, el servidor de nuestra base de datos deberá ser una máquina Pentium, con 32 Mbytes en RAM, un sistema de disco duro de 2 Gb, ejecutando el Windows NT 4.0, junto con el MICROSOFT SOL Server y el MICROSOFT Internet Information Server. En aras de facilitar este análisis, la información se presenta compilada en la siguientes tablas.

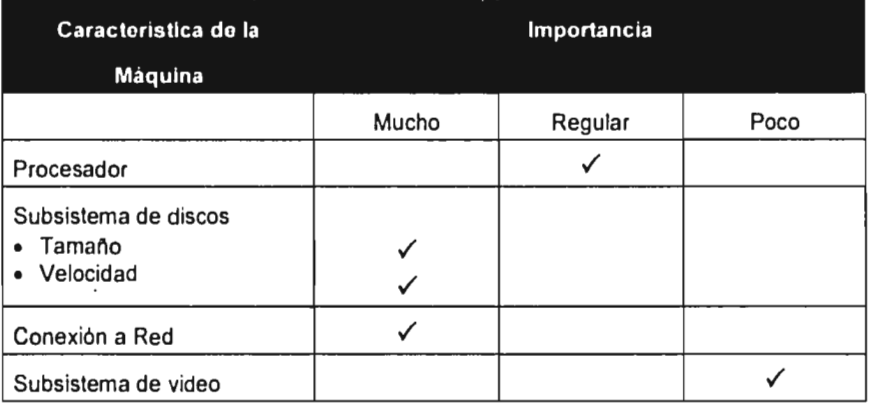

**Tabla 4.1** 

 $\ddot{\phantom{0}}$ 

 $\lambda$ 

 $\mathbf{v}$  ,  $\mathbf{v}$  ,  $\mathbf{v}$  ,  $\mathbf{v}$  ,  $\mathbf{v}$  ,  $\mathbf{v}$  ,  $\mathbf{v}$  ,

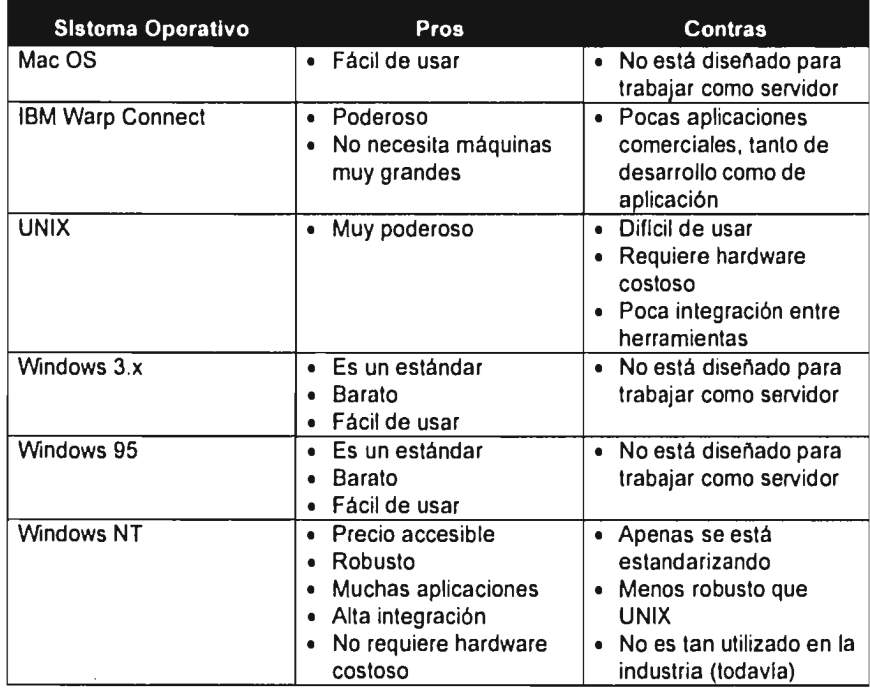

**Tabla 4.2** 

# 4.3.2 EL CONTENIDO DE LA BASE DE DATOS

La primera parte de la base de datos deberá contener, como ya se mencionó, información general acerca de comercio exterior. Esta información se puede obtener de los centros de acopio y bibliotecas de los diferentes organismos nacionales que se dedican a promover el comercio exterior. Entre otros, podemos mencionar a la ANIERM (Asociación Nacional de Importadores y Exportadores de la República

ني.

**Contractor** 

Mexicana), a BANCOMEXT (Banco Nacional de Comercio Exterior), la COFOCE (Coordinadora de Fomento al Comercio Exterior del Estado de Guanajuato) y las diferentes oficinas de desarrollo económico de los Estados.

La mayor parte de la información que brindan estos organismos es pública, por lo que se puede reproducir sin mayor problema, siempre y cuando se haga mención de la fuente. En los casos en que no sea así, habrá que obtener el permiso de dicho organismo para poder utilizar su información.

Como ya se ha mencionado, el resto de la base de datos contiene los perfiles de diferentes empresas y productos que desean incursionar en los mercados internacionales. Bajo el concepto de *Membresía,* los empresarios pueden contratar un espacio determinado en esta base de datos, en el cual colocarán *radiografías* de sus empresas y productos, mencionando desde los datos mínimos de contacto (nombre, dirección, teléfonos, personas a quiénes contactar, etc.) hasta las características particulares de los productos, como tipos de envases o colores. Esta información se puede complementar con fotografías, grabaciones de audio y pequeños videos, de acuerdo con las necesidades (y presupuestos) de cada cliente. Esta información deberá ser proporcionada por los clientes ya sea en forma digital o impresa.

Tener la información es sólo el primer paso para publicarla: hay que darle un *formato* especial para colocarla en Internet. Esta labor de formato (que mucha gente considera como *programación,* aún cuando en ningún momento se está especificando una secuencia de eventos) consiste en añadir al texto y gráficas los

códigos de HTML apropiados (podemos ver un ejemplo en las Figuras 4.1 y 4.2, en las que se muestran los códigos de formato y el resultado que se obtiene, respectivamente).

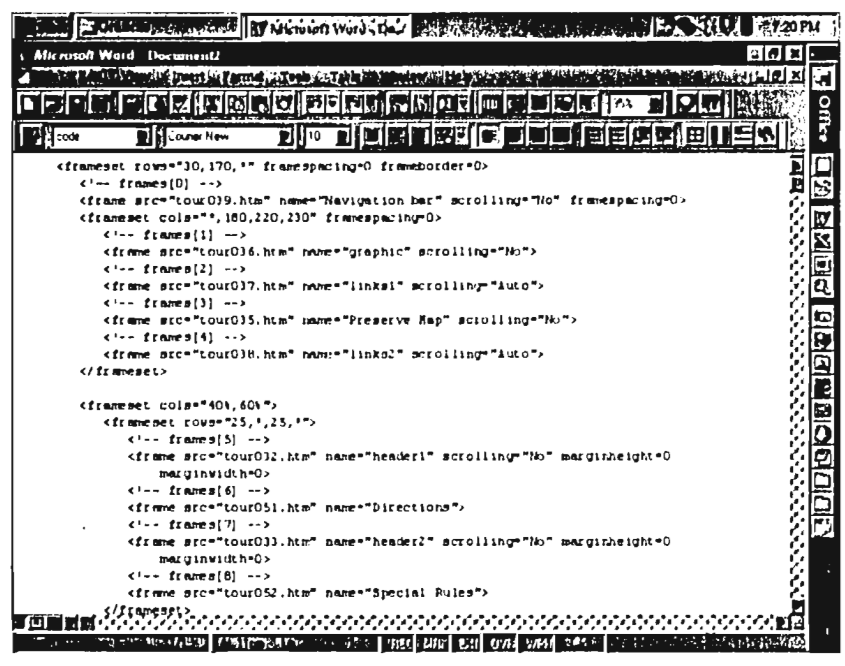

Figura 4.1: Los códigos de HTML

Realizar una explicación detallada de cuáles son los códigos que se emplean para dar formato a los documentos está fuera de los alcances de este trabajo. Sin embargo existen numerosas fuentes que tratan este problema (el libro de Horton que aparece en la bibliografía es uno de ellos), muchas de las cuales están precisamente en Internet (http://www.w3.org/pub/WWW/MarkUp es una de las más completas).

Para llevar a cabo esta recopilación de información se propone el siguiente grupo de trabajo: dos estaciones dedicadas al diseño gráfico, una al tratamiento de textos (captura y/o digitalización) y dos más dedicadas a programación (bases de datos e interactividad en Internet con Java) y formato de documentos en HTML (el número de las personas se tomó de la práctica, durante la elaboración de un proyecto en la ciudad de León, Gto., en el mes de septiembre de 1996. En dicho provecto se observó que para el volumen de información que se pretende generar este es el número de personas adecuado).

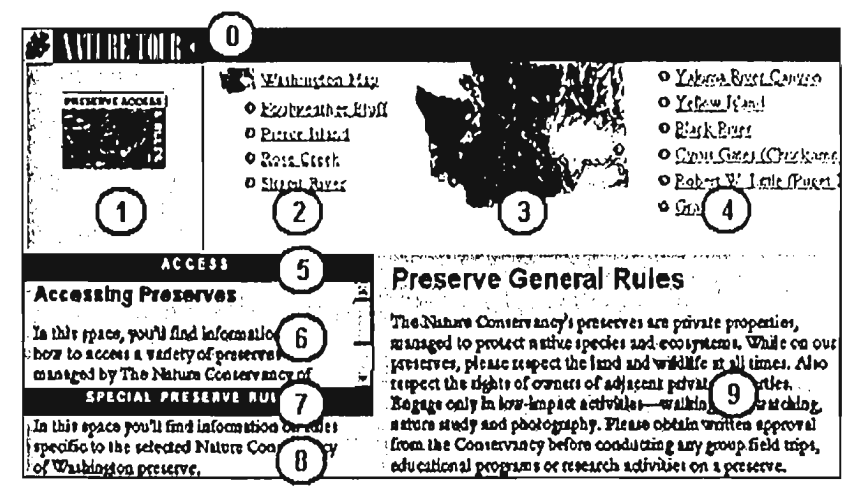

Figura 4.2: El resultado que se obtiene en un browser.

El equipo de cómputo necesario está formado por cinco computadoras y un scanner, este último conectado tanto a la segunda estación de diseño gráfico como a la estación de tratamiento de textos. El diagrama de la LAN se puede observar en la Figura 4.3, mientras que el diagrama de flujo de la operación se muestra en la Figura  $4.4.$ 

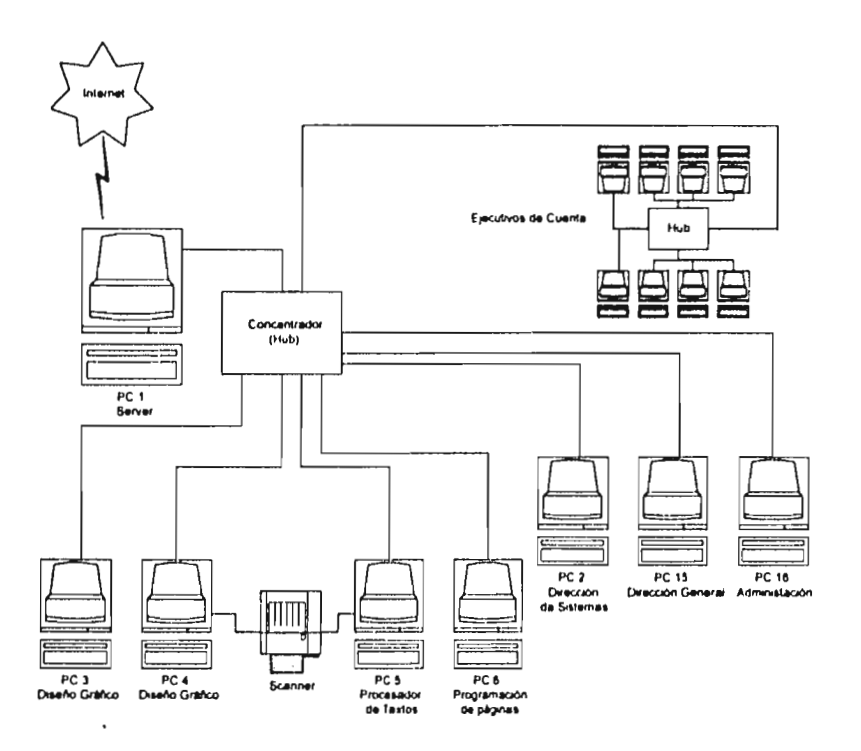

Figura 4.3: Diagrama de la LAN

Para que las tareas asignadas a este departamento puedan llevarse a cabo satisfactoriamente, el personal que labore en él deberá tener conocimientos de diseño gráfico y sistemas (tres diseñadores y dos ingenieros, por ejemplo) ya que aún cuando las tareas de formato en HTML son extremadamente sencillas, existen ciertas aplicaciones de bases de datos que requieren de personal más especializado.

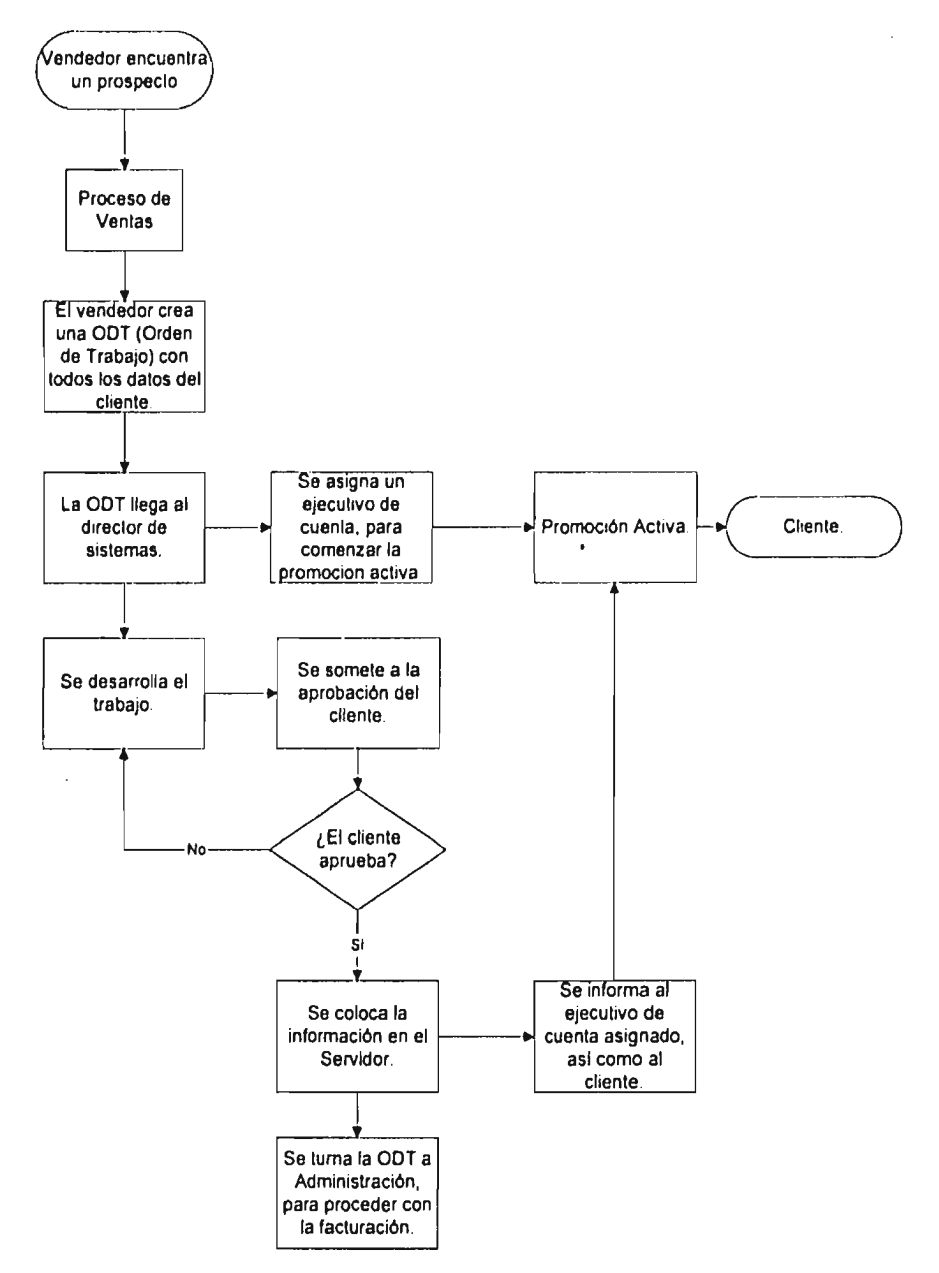

Figura 4.4: Flujo de la operación.

# 4.3.3 LA PROMOCION ACTIVA 4.3.3.1 EL DEPARTAMENTO DE PROMOCION

Como se mencionaba en el capitulo anterior, se puede utilizar Internet para buscar oportunidades de negocio en el extranjero, gracias a las diferentes herramientas de comunicación que tiene la Red.

Una vez que la información de un cliente se incorpora a la base de datos del sistema, es necesario promover dicha información en el extranjero. Entre otras cosas, el servicio consiste en enviar correos electrónicos masivos; hojear las páginas de otras compañías, intentando ver en sus perfiles si la empresa que se está promoviendo puede convertirse en proveedor de alguna otra; participar en los grupos de discusión, etc.

Es claro que este departamento tiene una necesidad preponderante: una conexión a Internet permanente. Además no puede ser cualquier conexión: debe ser lo suficientemente veloz para que el personal de esta área pueda explotar todas las herramientas de comunicación de la manera más eficiente posible. Por lo tanto, es necesario que cada máquina tenga capacidades de audio de modo que se aprovechen las capacidades de telefonla que ofrece la Red'''.

Inicialmente se proponen ocho estaciones de trabajo (este número es irrelevante, podrían ser cinco, o catorce. Se utilizará más tarde para calcular el tipo de acceso a Internet que se requiere), todas con capacidades de audio y con una conexión permanente a la Red.

<sup>&#</sup>x27;9cfr. Anónimo, opcit, n#15
El personal que labore en esta área deberá tener características y funciones especiales, mismas que conviene detallar en una sección aparte.

### 4.3.3.2 EL EJECUTIVO DE CUENTA

Con este nombre designamos a la persona que trabaja en el área de promoción activa. Su labor consiste en encontrar oportunidades de negocio a las empresas que le son asignadas. Es necesario que dichas empresas se asignen de acuerdo con el campo de experiencia de cada persona, de modo que le sea familiar el ambiente en el que debe buscar negocios.

Una vez que se le asigne una empresa, el ejecutivo de cuenta en cuestión deberá ponerse en contacto con el representante comercial de la misma, de modo que pueda identificar sus inquietudes de exportación, tomándolas como propias y pueda iniciar su búsqueda de oportunidades con algo más que buenas intenciones.

A continuación, deberá buscar posibles clientes dentro de la base de datos interna, tanto en lo que respecta a información general de BANCOMEXT acerca de demanda específica de productos en el extranjero, como a la información particular de otros clientes del Centro. Una vez agotado este recurso, deberá buscar posibles clientes en Internet. Inicialmente deberá colocar anuncios en los grupos de discusión que más relación tengan con la empresa o producto que está promoviendo, anunciando la búsqueda de un socio comercial y/o la oferta de un producto en especifico.

En segundo lugar tendría que identificar a posibles clientes, entablando una comunicación con ellos a través de correo electrónico, pidiendo que consulten la información de la empresa en promoción dentro de la base de datos del Centro.

Apenas tenga una posible relación comercial, deberá ponerse en contacto con la empresa interesada, pasándole copia de todas las comunicaciones que ha sostenido con la contraparte.

### 4.3.4 LA CONEXIÓN A INTERNET

Como se puede observar de la Figura 4.3, los dos grupos de trabajo que conforman la red de cómputo del Centro están conectados de manera permanente a Internet, a través del Servidor NT.

De igual forma, todas las personas que consulten el Centro a través de Internet lo harán a través del mismo Servidor NT, por lo que la conexión que éste tenga a Internet cumplirá con una doble función: en primer lugar dar acceso a las consultas de usuarios externos y en segundo, permitir que los ejecutivos de cuenta hagan consultas a Internet. No es dificil darse cuenta de que esta salida a Internet podría convertirse fácilmente en un cuello de botella si no se calcula adecuadamente ya que de saturarse, evitarla que los usuarios externos consultaran la base de datos y que los ejecutivos de cuenta hicieran su trabajo.

Hay que considerar además que los medios de transmisión digital son costosos y que de ninguna manera se deben subutilizar. Para optimizar los recursos de telecomunicaciones del sistema se deben considerar tres parámetros básicos, a saber:

- Ancho de banda pico
- Número de operaciones pico
- Número de usuarios y cuentas

El ancho de banda se mide en bits por segundo y determina de manera directa la velocidad que deberá tener la red. Este número representa la cantidad máxima de datos que se pueden mover dentro del sistema.

El número de operaciones se define como el total de operaciones discretas que los diferentes protocolos realizan por segundo (HTTP, FTP, SMTP, etc.) y está directamente relacionado con el tamaño y capacidades del servidor.

El número total de usuarios y sus cuentas determinarán la capacidad de almacenamiento en disco que deberá tener el servidor.

Como una aproximación, consideraremos que las operaciones de los diferentes protocolos (HTTP, SMTP, FTP y NNTP) crean la misma carga en el servidor<sup>29</sup>. Tomando en cuenta lo anterior, ahora debemos definir otras cantidades que toman en cuenta al número de usuarios que está atendiendo el servidor en un momento dado. Estas cantidades son:

- *Ancho de banda por usuario:* ¿De qué ancho de banda dispone un usuario en un momento dado?
- *Operaciones por segundo, por usuario:* ¿Cuántas operaciones por segundo tiene asignadas cada usuario?
- *Tamaño promedio de archivos:* El total de los kilobits de todos los archivos que se van a transmitir entre el número de archivos.
- *Número total de usuarios:* El número total de usuarios que se esperan.

<sup>2°</sup>cfr. Harms, opcit, n#6, p447

*• Número de usuarios activos:* Más importante que el anterior, esta cantidad representa el total de usuarios que están utilizando el sistema en un momento dado.

Las expresiones que relacionan estas cantidades entre si son las siguientes:

- Ancho de banda por usuario = (operaciones por segundo por usuario)  $x$ (tamaño promedio de archivo)
- Operaciones por segundo = (operaciones por segundo por usuario)  $x$ (número de usuarios activos)
- Ancho de banda total = (ancho de banda por usuario) x (número de usuarios activos)

En la Tabla 4.3 podemos ver los cálculos de ancho de banda para el Centro. En primer lugar se está asignando un ancho de banda de 14.4 kbps por usuario, tanto para los usuarios internos (ejecutivos de cuenta) como los externos. En segundo lugar se estima un número total de 200 usuarios externos, de los cuales, esperamos que sólo 20% utilicen el sistema a la vez<sup>311</sup>. Así, en un momento dado podríamos esperar que 48 usuarios distintos estén utilizando el canal de transmisión de datos hacia Internet.

Según la fórmula anteriormente descrita, el ancho de banda total de nuestro sistema de transmisión rondará los 690 kbps.

| <b>Usuario</b>                                            | Número de<br><b>Usuarios</b> | Ancho de Banda<br>(kbps) |       |
|-----------------------------------------------------------|------------------------------|--------------------------|-------|
|                                                           |                              | por usuario              | total |
| Ejecutivo de cuenta                                       |                              | 14.4                     | 115.2 |
| Usuario Externo<br>$\bullet$ E-mail<br>• Consultas al Web | 200                          |                          |       |
| • Usuarios activos (20%)                                  | 40                           | 14.4                     | 576.0 |
|                                                           |                              | Subtotal:                | 691.2 |
| Con relación 4:1                                          | Ancho de banda requerido:    |                          | 172.8 |

**Tabla 4.3** 

.<br>...

 $\sim$  .

Debemos definir un factor de utilización para nuestro sistema, es decir, un número que relacione la *utilización teórica* con la *utilización real.* Es común que los proveedores de Internet establezcan factores de utilización de 25%<sup>(22)</sup> ya que aún cuando varios usuarios estén recuperando o almacenando información del servidor durante un cierto periodo de tiempo, en la mayoría de los casos están leyendo y/o preparando dicha información, manteniendo el canal de comunicación desocupado. Asl, el ancho de banda real que se requiere para la linea de transmisión es de 172kbps.

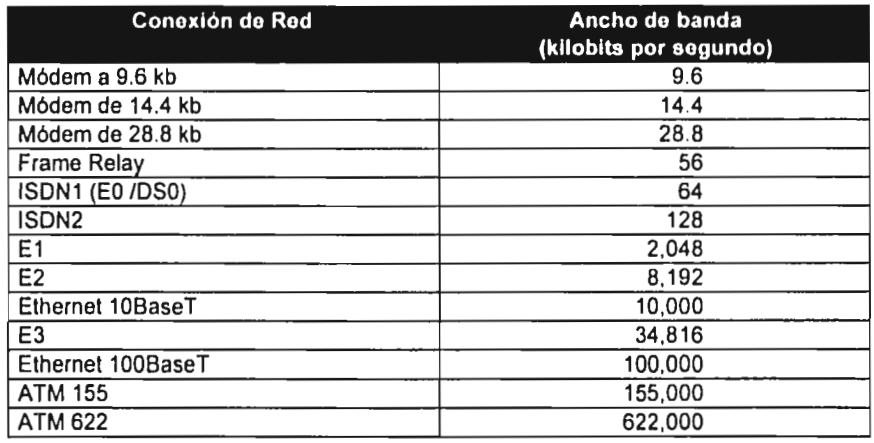

#### Tabla 4.4

En la Tabla 4.4 se muestran diferentes medios de conexión de redes junto con el ancho de banda que proporciona cada uno. Al comparar esta tabla con el cálculo anterior nos damos cuenta de que necesitamos por lo menos tres servicios DSO (3 de 64kbps cada uno) como salida a Internet. De igual forma vemos que la red interna

<sup>2?</sup> cfr. ANONIMO, AcNet Node (AcNode) Manual Outline, México D.F., Ashton Communications, S.A. de C.V., 1996 1' edición

no tiene problemas, ya que las tarjetas Ethernet 10BaseT proporcionan un ancho de banda de 10Mbps (estas tarjetas son el estándar para redes de cómputo).

Telmex entrega los servicios digitales DSO mediante un par de cables coaxiales de 75  $\Omega$ , que deben conectarse a la computadora con un interfase V.35<sup>(2)</sup> (El V.35 es un interfase de alta velocidad utilizado en la industria de las telecomunicaciones para transmitir datos a través de cables coaxiales. Puede transmitir desde 300 bps hasta 10 Mbps). Se observa este tipo de interfase en la Figura 4.5.

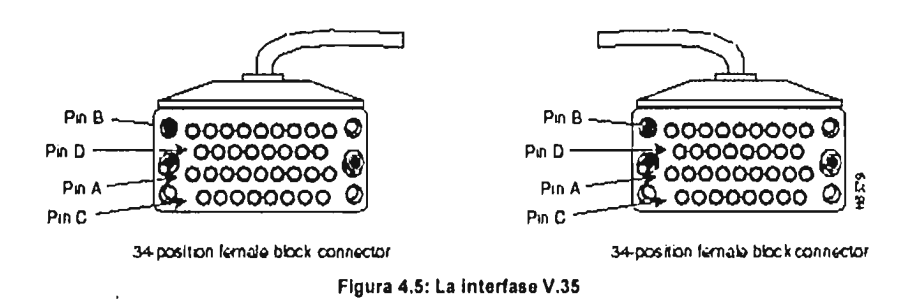

Asl termina esta descripción de los requerimientos técnicos del Centro. En el siguiente capitulo se estudiarán los aspectos financieros del proyecto, tratando **de**  demostrar la viabilidad del mismo.

23 ibídem 18

# **Capítulo 5 Análisis de Rentabilidad del Proyecto**

 $\ddot{\phantom{a}}$ 

 $\omega^2$  .

the technology construction of the con-

En los capítulos anteriores muy pocas veces se han mencionado los aspectos económicos de los conceptos ilustrados; las pocas alusiones al dinero han sido meros ejemplos y comentarios al margen.

Contrastando, el presente capitulo estudia los aspectos financieros a considerar para poner en marcha el Centro Electrónico de Comercio Exterior, desde las inversiones necesarias hasta el flujo de efectivo del primer año de operación.

Toda la información económica se encuentra resumida en los estados financieros de la empresa. En la Tabla 5.1 encontramos el Balance General. En la Tabla 5.2 encontramos el Estado de Resultados, y en la Tabla 5.3 se anexa el Estado de cambios en la situación financiera. Además, como apoyo a esta información presento la Tabla 5.4 como presupuesto de ventas (junto con los gastos de venta), la Tabla 5.5 con el cálculo de Gastos Fijos, mes con mes, durante el primer año de operación del proyecto, y por último, la Tabla 5.6, con el desglose de inversión en equipo de cómputo.

Para la elaboración de la información económica que se presenta en este capitulo se partió de los siguientes supuestos:

- Se cuenta con una fuerza de ventas que trabaja a base de comisiones sobre facturas pagadas, de modo que el mismo vendedor es el cobrador.
- Cada ejecutivo de cuenta tiene a su cargo un máximo de 20 clientes.
- Todos los pagos son en efectivo, no se considera ningún tipo de financiamiento a los clientes.
- Todas estas cifras consideran que la operación se llevará a cabo en la ciudad de Querétaro, de modo que los sueldos, los presupuestos de publicidad y en general los gastos fijos se ajustan a la situación existente en dicho lugar.
- Los únicos impuestos que se contemplan son los correspondientes al pago de nóminas (como se verá en la sección 5.3). El IVA, !SR y otros impuestos no se incluyeron en los cálculos.
- No se considera inflación en los datos.
- Las depreciaciones de activos fijos se calcularon en base al 30% anual.
- Se considera que los saldos en bancos generan un 20% de interés anual.

## 5.1 ELEMENTOS PRINCIPALES DEL NEGOCIO

- 1. Mercado Objetivo: El mercado objetivo del centro son pequeñas empresas Manufactureras. En México existen aproximadamente 130,000 empresas de este tipo<sup>(23)</sup>. Es claro que el mercado potencial es bastante grande, aun cuando puede ser dificil lograr una penetración exitosa, ya que el tipo de servicio es bastante nuevo en México.
- **2. Producto:** El Centro de Comercio Exterior ofrece el servicio de presencia en Internet, aunado a una promoción activa de los productos de los clientes, según se especificó en el Capítulo 4.
- **3. Canal de Venta:** Se prevé un tipo de venta directa, realizada a través de

<sup>23</sup>Agencia de Cooperación Internacional del Japón, *Reforma,* 18 de Julio de 1994. Pág. 20A.

promotores independientes que trabajen bajo un esquema de comisiones sobre las ventas que realicen.

**4. Promoción y Publicidad:** Los esquemas de publicidad que se consideran incluyen anuncios en radio y desplegados en prensa, además de espacios publicitarios en diversos motores de búsqueda en Internet.

Dentro del plan general del negocio se prevé la instalación del equipo de cómputo en dos bloques, el primero de 12 máquinas y el segundo de 4, ya que estas últimas están destinadas a ejecutivos de cuenta, mismos que no son necesarios hasta que se tenga un número de clientes que los justifique.

Esta primera fase de instalación debe considerar la conexión a Internet, pues es la base tecnológica del negocio. El tiempo normal de entrega de este tipo de servicios es de 90 días naturales, contados a partir de la fecha en que se firma el contrato con Teléfonos de México.

Una vez que se cuenta con la conexión a Internet, el acondicionamiento de la oficina y el montaje de la red de cómputo se llevan a cabo durante el primer mes de operación del negocio, en el cual (como se verá más adelante) no hay ventas. También durante este mes se debe contratar al personal (técnico, administrativo y de ventas) y capacitarlo (los programas de capacitación están por encima de los alcances de este trabajo, pero básicamente deben comprender: a) Internet, qué es y cómo funciona; b) El Centro, Misión, Mercado potencial y Objetivos a corto y mediano plazo; c) Servicios que ofrece la empresa, posicionamiento y argumentos

de venta; d) Esquema de Compensaciones).

 $\alpha$  , and  $\alpha$  , and  $\alpha$  , and  $\alpha$ 

Tomando en cuenta lo anterior, los siguientes puntos desglosan cada uno de los aspectos económicos de la operación del negocio, comenzando por las ventas.

### 5.2 LAS VENTAS Y LOS GASTOS VARIABLES

Ya se ha mencionado anteriormente la función del centro: crear un depósito de información sobre comercio exterior que pueda servir de apoyo para los exportadores mexicanos y además promover la oferta de ciertas empresas (los clientes) en el extranjero.

En un principio se considera un único esquema de servicios, en el cual las empresas contratan al Centro para: 1) publicar información relativa a sus productos y 2) que esa información sea promovida a nivel internacional por los ejecutivos de cuenta.

Este esquema de servicios supone un costo para los clientes, mismo que se fija en \$10,000 (diez mil pesos) anuales. Se supone además que el cliente paga esta suma de contado al momento de firmar el contrato; se descarta la posibilidad de contar con algún esquema de financiamiento.

Tomando esto en cuenta el cálculo de gastos de venta (variables directos) es muy sencillo, tal y como se aprecia en la Tabla 5.4, en donde el gasto de ventas está compuesto de comisiones a los vendedores y de gastos de viaje y representación. Los porcentajes son fijos: un 10% por comisiones y un 6% por gastos de viaje. Considerando estos porcentajes vemos que por cada venta la empresa recibe \$8,400.

Dentro de la misma tabla se incluye el presupuesto de ventas para el primer año de operación; se prevé un ingreso por ventas de \$1,430,000 (un millón cuatrocientos treinta mil pesos), resultado de realizar un total de 143 ventas (el tener 143 clientes representarla apenas el 0.11% de todo el mercado potencial). De igual modo observamos que deberán pagarse \$228,800 (doscientos veintiocho mil pesos) por concepto de comisiones de venta y gastos de representación durante el año.

El salto que se observa entre el sexto y séptimo mes (un incremento de 50% de ventas) está relacionado con un incremento directo en publicidad (aspecto que se menciona en el punto siguiente).

#### 5.3 LOS GASTOS FIJOS

En la Tabla 5.5 vemos la proyección de gastos fijos a lo largo del primer año de operación de la empresa. Las cifras son aproximadas, e incluyen la incorporación gradual del personal, como se puede observar en los renglones de Diseñadores

the second part of a straight

Gráficos y Ejecutivos de Cuenta. De igual forma el presupuesto de publicidad no es constante: fluctúa a lo largo del año. En los meses en que la publicidad es alta se espera un incremento en ventas, tal y como se observa en dicho presupuesto.

Quizás el único renglón que requiere de mayor explicación es el de impuestos y prestaciones. Se tomó en cuenta un factor de 35% sobre nómina para calcularlo. Este factor incluye, de manera aproximada, las erogaciones que la empresa tiene que realizar por concepto de IMSS, SAR, INFONAVIT, aguinaldo y vacaciones. Algunos contadores reducen este factor hasta 32%; considero que el 35%, si bien es más conservador, cubre los intereses de este presupuesto de una forma más adecuada.

#### 5.4 LA INVERSIÓN EN EQUIPO

Según lo establecido en el Capitulo anterior, el Centro Electrónico de Comercio Exterior necesita de dieciséis computadoras (quince estaciones de trabajo y un servidor) para operar a su máxima capacidad. En la Tabla 5.6 encontramos la inversión requerida en equipo. Cabe notar que las computadoras que se están presupuestando son clones, de modo que su precio es bajo.

De esta Tabla observamos que la inversión total en equipo de cómputo asciende a casi \$180,000. Es claro que no todo el equipo se necesita al inicio de la

**Holland** Care Care

operación, por lo que se prevé una inversión inicial de \$130,000, que se verá complementada a los seis meses con otros \$50,000.

Además, toda empresa necesita de mobiliario y equipo de oficina. En este caso, se considera una inversión de \$70,000.

Por lo tanto la inversión en equipo ronda los \$250,000, aún cuando sólo \$200,000 corresponden al gasto inicial.

#### 5.5 LOS ESTADOS FINANCIEROS

 $\ddot{\phantom{a}}$ 

Las tablas anteriores sirven para generar los estados financieros de la empresa: Balance General, Estado de Resultados y Estado de Cambios en la Situación Financiera. Estos tres documentos se aprecian en las Tablas 5.1, 5.2 y 5.3, respectivamente.

En estos documentos se observa que una inversión inicial de \$400,000 es suficiente para iniciar operaciones, y mantener la liquidez necesaria durante el primer año del proyecto (es cierto que este número es alto, pero la intención del modelo es analizar la rentabilidad del proyecto, y no su eficiencia financiera). Esta cantidad se obtiene en su totalidad de las inversiones que realizan los socios; no se considera la contratación de ningún crédito, por lo que el renglón de Pasivos en el Balance General está en ceros.

and the party of a second control of

También del Balance General se observa que la operación genera pérdidas hasta el cuarto mes, aún cuando los resultados acumulados no son positivos sino hasta el noveno mes de operaciones. Al observar el Estado de Resultados se concluye que la empresa recupera la inversión con rapidez, por lo que el Capital Social puede disminuirse al cabo de un año sin generar problemas en el flujo de efectivo.

Por último, el Estado de Cambios en la Situación Financiera refleja el saldo en bancos durante el periodo considerado. Estas cifras incluyen las depreciaciones acumuladas; realmente el banco reportarla al final del periodo \$67,500 menos, que es el total de las depreciaciones de los activos fijos durante el año. Si bien el saldo final es alto, esto indica que la empresa sí es rentable, bajo los supuestos anteriormente descritos, aún cuando también indica que la inversión inicial de \$400,000 pudo ser exagerada, mas el análisis de esta interrogante está muy por encima de los alcances del presente trabajo.

 $\overline{\phantom{a}}$ 

78

## **Balance general**

**Activo circulante Total activo circulante** 

Bancos

 $\mathcal{I}_1$ 

Activo fijo<br>Mobiliano y equipo<br>Depreciación acumulada

Al final de cada penodo

y Mes<sub>1</sub>

 $\frac{126,650}{126,650}$ 

 $\overline{\phantom{a}}$ 

5.000

195,000 190,000

Mes 12 ACUMULADO **Mes 10** Mes 11 Wen 4 Mon 5 a Mon. 3 Mon. R Mon. R o, 91,634 111,601 78,269 115.893 177.659 256.149 334.704 432.263 488.186 91,634 111,601 78,269 115.893 177.659 256.149 334.704 432.263 488.186 11 I 1 **CO CA**  1.428 274.328 271.634 286.601 298.269 329.643 385.159 457,399 529.704 621.013 670.686

 $\overline{\mathfrak{o}}$ 

 $\overline{\circ}$ 

 $\overline{\circ}$ 

०

 $\overline{\mathfrak{o}}$ 

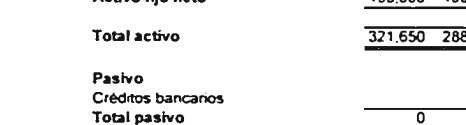

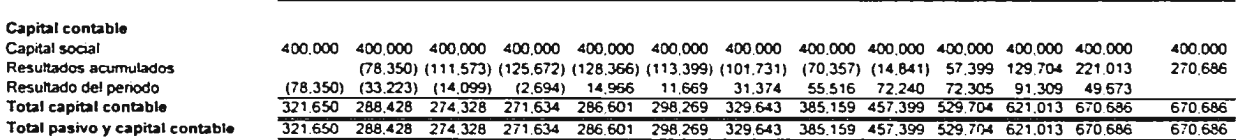

᠊ᢆᢆ

 $\overline{\circ}$ 

 $\overline{\circ}$ 

 $n_{\rm F}$ 

<sup>-</sup>

०

 $\overline{\circ}$ 

iles :

89.328

89,328

15,000

98,428

98,428

10,000

 $\overline{\mathfrak{o}}$ 

Eduardo de la Calle Capítulo 5: Análisis de Rentabilidad del Proyecto

Tabla 5.1: Balance General

**TOTAL** 

488.186

488.186

250,000

67.500

182,500

670 686

 $\mathbf 0$ 

 $\overline{\mathfrak{o}}$ 

## **Estado de resultados**

 $\sim$  C  $^{-1}$ 

 $\cdot$ 

 $\mathcal{L}^{\mathcal{L}}$  and  $\mathcal{L}^{\mathcal{L}}$  and  $\mathcal{L}^{\mathcal{L}}$ 

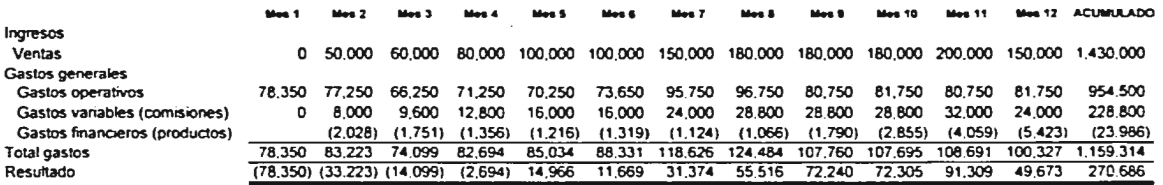

## **Estado de cambios en la situación financiera**

 $\sim 2.2$  .

 $\mathbb{R}^2$ 

 $\sim$ 

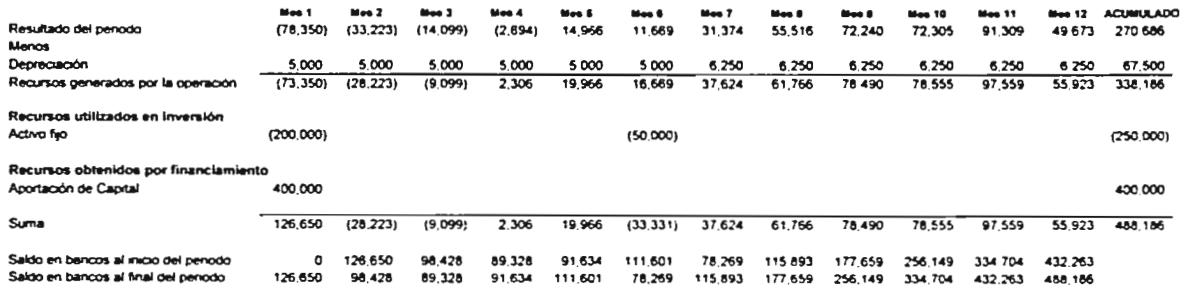

 $\sim$ 

 $\overline{\phantom{a}}$ 

## **Presupuesto de Ventas**

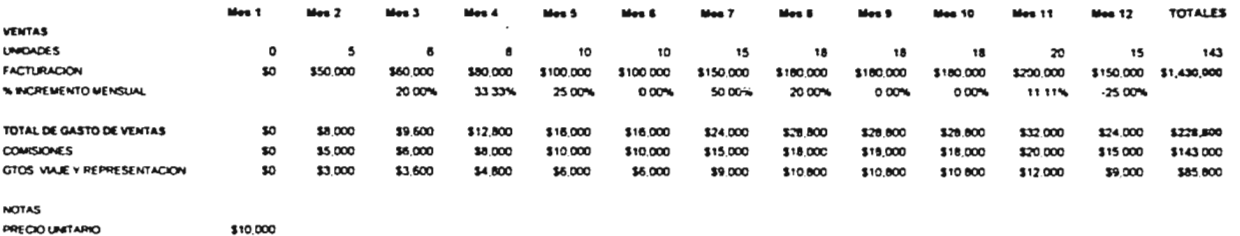

 $\sim 10^{11}$  m  $^{-1}$ 

**140E C001 90.4E5 1000% %cic cros NADE 600%** 

 $\mathcal{L} = \mathcal{L}$ 

 $\frac{1}{2}$  $\frac{1}{2}$ 

 $\sim$ 

 $\sim$ 

 $\cdot$ 

## **CALCULO DE GASTOS FIJOS**

 $\mathcal{L}(\mathcal{O})$  .

 $\bar{z}$  $\frac{1}{3}$ 

 $\cdot$ 

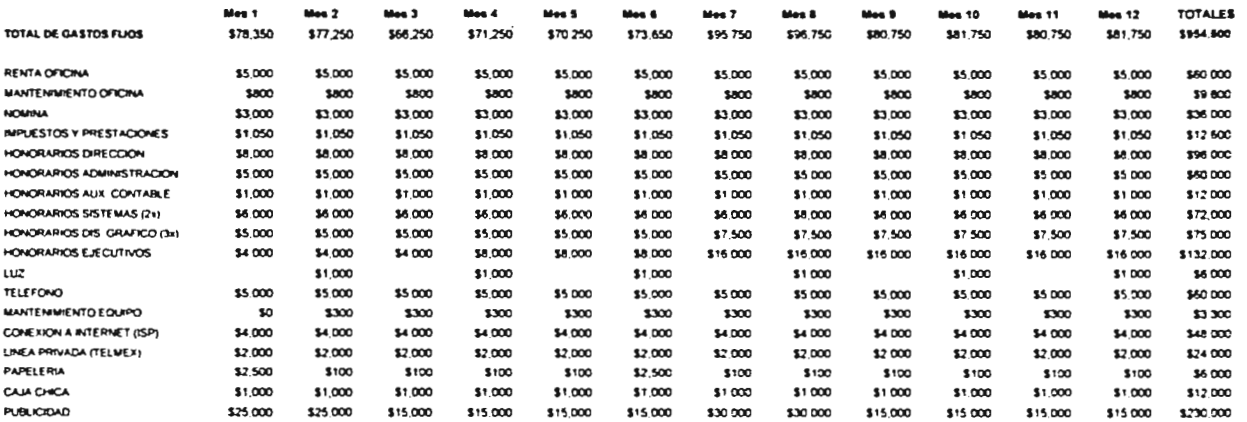

# **INVERSION EN EQUIPO DE COMPUTO**

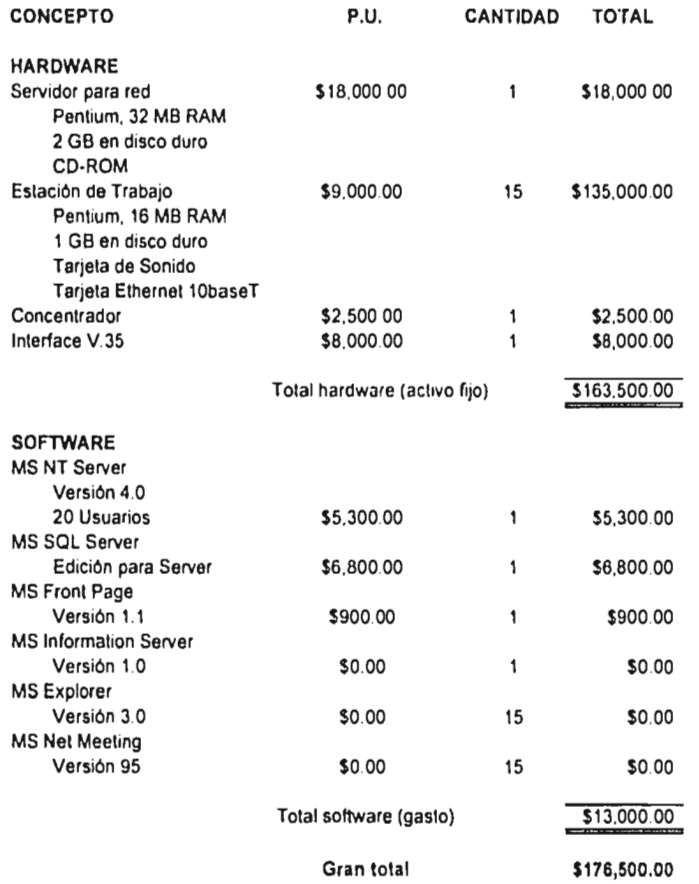

 $\sim 10^{-11}$ 

 $\mathbb{R}^{2n}$ 

 $\mathcal{A} \in \mathcal{A}$  , and  $\mathcal{A} \in \mathcal{A}$  , and  $\mathcal{A} \in \mathcal{A}$ 

 $\ddot{\phantom{0}}$ 

# **Conclusiones**

 $\rightarrow$ 

÷.

÷.

 $\sim$ 

 $\bar{z}$ 

 $\frac{1}{2}$ 

 $\frac{1}{2}$  $\frac{1}{\lambda}$ 

Durante el desarrollo de este trabajo de investigación fueron surgiendo diferentes Interrogantes, que en mayor o menor grado tenían una relación directa con el objetivo principal: analizar, desde los puntos de vista técnico y económico, la viabilidad de establecer un Centro de Comercio Exterior en Internet.

Las cuestiones que estaban directamente ligadas con el objetivo principal del trabajo son cuatro, mismas que se presentan en esta sección como las conclusiones más importantes del mismo.

1) Internet si tiene aplicaciones comerciales interesantes. Durante las muchas horas que pasé "Explorando" la Red, pude darme cuenta que si bien la gran mayoría de las páginas electrónicas del World Wide Web están dedicadas a promover productos o servicios, en su mayoría estas páginas no son más que anuncios electrónicos más o menos elaborados. Sin embargo, en ocasiones me encontré con páginas que explotan las capacidades de la red un poco más, y sí permiten la compraventa de bienes o servicios. Estos "centros comerciales electrónicos", son una realidad, y permiten a los usuarios adquirir discos, libros, e incluso artesanías desde cualquier computadora, con una simple tarjeta de crédito.

Por otro lado, estos "centros comerciales" no hacen más que ofrecer productos y esperar a que el público realice una compra. Esto nos lleva a la segunda conclusión:

 $\mathcal{A}$ 

2) Internet está lleno de nichos de mercado no explotados. La idea que en un principio originó la tesis parte del hecho que Internet puede ser mucho más que un aparador electrónico, repleto de miles y miles de anuncios, siempre y cuando se *ordene* ese cúmulo de datos de manera congruente, de modo que se convierta en *información.* 

El nicho de mercado que se propone aquí es uno de los tantos otros que se pueden crear en Internet, como lo pudiera ser un servicio de envío masivo de faxes, el cual no tendría que pagar largas distancias, o quizás uno un poco más elaborado, que consista en realizar videoconferencias de bajo costo.

3) Una de las conclusiones más importantes de la tesis, desde el punto de vista técnico, es que las condiciones tecnológicas que pueden hacer esta idea realidad *están disponibles en el mercado.* Es decir, los requerimientos técnicos del proyecto están al alcance de una pequeña empresa, con componentes comerciales, apegados a estándares de la industria.

4) La siguiente incógnita es casi obligada: aún cuando no existan impedimentos tecnológicos, ¿el centro puede ser negocio? El Capitulo cinco abordó esta pregunta, y si bien la atacó con un modelo financiero sencillo, la respuesta que se obtuvo es favorable: una inversión relativamente modesta puede lograr que el Centro sea una realidad, no sólo como experimento, sino como negocio.

Por último, creo que una de las más importantes cuestiones que este trabajo plantea es que Internet es una plataforma tecnológica tan versátil, que puede emplearse casi para cualquier cosa. Realmente las posibilidades son tan grandes como la Red misma, pues Internet es un espacio abierto que no conoce fronteras politices, económicas o sociales, en el cual los experimentos son bienvenidos, sin importar lo descabellados que puedan parecer *en* un principio.

 $\frac{1}{\lambda}$ 

 $\ddot{\phantom{a}}$ 

 $\bar{z}$ 

Por último, creo que una de las más importantes cuestiones que este trabajo plantea es que Internet es una plataforma tecnológica tan versátil, que puede emplearse casi para cualquier cosa. Realmente las posibilidades son tan grandes como la Red misma, pues Internet es un espacio abierto que no conoce fronteras politicas, económicas o sociales, en el cual los experimentos son bienvenidos, sin importar lo descabellados que puedan parecer en un principio.

.

 $\ddot{\phantom{a}}$ 

 $\mathbb{R}^3$ 

# **Bibliografía**

 $\ddot{\phantom{0}}$ 

 $\frac{1}{i}$ 

 $\hat{\mathbf{v}}$ 

 $\overline{\mathbf{y}}$ 

 $\sim 1$ 

 $\cdot$ 

 $\mathcal{A}(\mathcal{A})$  and  $\mathcal{A}(\mathcal{A})$  are  $\mathcal{A}(\mathcal{A})$  . In the  $\mathcal{A}(\mathcal{A})$ 

#### LIBROS

- 1. ANONIMO, AcNet Node (AcNode) Manual Outline México D.F., Ashton Communications, S.A. de C.V. 1' edición
- 2. EROLES, Antonio La Pequeña Empresa Exportadora México, D.F., Panorama Editorial 1' edición
- 3. GOLDRATT, Eliyahu El Síndrome del Pajar Monterrey, Nuevo León, Ediciones Castillo 2° edición
- 4. HARMS, et al, Web Site Programming with Java New York, McGraw-Hill 1ª edición
- 5. HORTON, et al, The Web Page Design Cookbook New York, John Wiley & Sons, Inc. 1ª edición
- 6. LAVIGNE, Jonathan, Letting Users Search Your Web Pages Stanford, California, Research Libraries Group/Stanford University 1<sup>ª</sup> edición

## PERIÓDICOS

- 1. "Agencia de Cooperación Internacional del Japón", Reforma, México, D.F., 18 de julio de 1994. Página 20A.
- 2. "Nueva Linea de Estaciones de Trabajo de Silicon Graphics", Excélsior México, D.F., 21 de octubre, 1996, Página 4F.

J)

## **PÁGINAS EN INTERNET**

1. http://www.adnet.com.mx

- 2. http://aol-unix.uc3m.es/—baudoux/repre.html
- 3. http://www-rIg.stanford.edu/home/jp1/websearch.html
- 4. http://www.lycos.com
- 5. http://www.microsoft.com/frontpage
- 8. http://www.microsoft.com/InfoServ
- 7. http://www.microsoft.com/netmeeting/learn
- 8. http://www.microsoft.com/ntserver
- 9. http://www.microsoft.com/sqI
- 10.http://www.w3.org/pub/VVVVVV/MarkUp/VVilbur/pr7may96.html
- 11.http://www.yahoo.com

 $\pmb{\cdot}$ 

 $\mathbf{A}$